Approximation to PDE by narrow-base trial functions

- Defining the PDE problem
- Introduction to the PDE approximation
- Weak formulation and the Galerkin method
- Some 1D problems.
- Generalization to 2D and 3D problems
- 2D heat equation
- 2D elastic stress analysis
- Finite differences as a special case of finite elements

# Defining the PDE problem

 $A(f)$  $p \neq p(\mathbf{f})$  $(\boldsymbol{f})$  $k \neq k(f)$  $B(\mathbf{f}) = M(\mathbf{f}) + \mathbf{r} = 0$  in  $\Gamma$  $\bf (f)$  $|M(f)|$  $\lfloor$  $\overline{\phantom{a}}$  $\big\{$  $\vert$  $=-\overline{q}$  on  $\Gamma$ **a a** = −  $=f$  ;  $r=-f$  on  $\Gamma$  $p = Q$   $\overline{\phantom{a}}$  $\overline{\phantom{a}}$  $\mathsf{l}$   $\setminus$  $\big($ ∂ **a** ∂ **a**  $+$  $\bigg)$  $\overline{\phantom{a}}$  $\mathsf{I}$  $\setminus$  $\big($ **a a a a** =  $= 0$  in  $\Omega$ ;  $r = -\overline{q}$  on  $\Gamma_a$  NEUMANN ;  $r = -f$  on  $\Gamma_f$  DIRICHLET  $\overline{\text{in }\Gamma}$ L : linear differenti al operator  $r = -\overline{q}$  on  $\Gamma_q$ *r*  $x\left(\begin{array}{cc} -\frac{\partial x}{\partial x} & \frac{\partial y}{\partial y} \end{array}\right)$  *dy h f*  $\boldsymbol{f}$  $\boldsymbol{f}$  $\boldsymbol{h}$  $\boldsymbol{h}$  $\boldsymbol{h}$  $\boldsymbol{h}$  $\boldsymbol{h}$  $f = f$  ;  $r = -f$  on  $\Gamma_f$ *f k f*  $L(f) = \frac{0}{2} k$ M M

### Introduction to the PDE approximation How to choose the trial functions

$$
\mathbf{f}(x) \approx \hat{\mathbf{f}}(x) = \sum_{m} \mathbf{f}_{m} N_{m}(x)
$$
\non
$$
\Gamma \begin{cases} \mathsf{M}(\mathbf{y}) = -r \\ \mathsf{M}(N_{m}) = 0 \end{cases}; \quad m = 1, 2, \cdots
$$
\n
$$
\hat{\mathbf{f}}(x) = \mathbf{f}(x) \quad \text{for all } x \in \Gamma
$$

### Introduction to the PDE approximation The trial functions and its derivatives

$$
\mathbf{f}(x) \approx \hat{\mathbf{f}}(x) = \sum_{m} \mathbf{f}_{m} N_{m}(x)
$$
\n
$$
\mathbf{L}\hat{\mathbf{f}} = \sum_{m} \mathbf{f}_{m} \mathbf{L}N_{m}
$$
\n
$$
\frac{\partial \mathbf{f}}{\partial x} \approx \frac{\partial \hat{\mathbf{f}}}{\partial x} = \sum_{m} \mathbf{f}_{m} \frac{\partial N_{m}}{\partial x}
$$
\n
$$
\frac{\partial^{2} \mathbf{f}}{\partial x} \approx \frac{\partial^{2} \hat{\mathbf{f}}}{\partial x} = \sum_{m} \mathbf{f}_{m} \frac{\partial^{2} N_{m}}{\partial x}
$$

to relax it we redefine the problem in a weak form  $N_m$  needs the regularity imposed by  $\Box$ 

### Approximation by weighted residual Weak formulation and the Galerkin method

$$
R_{\Omega} = A(\mathbf{f}) = L\hat{\mathbf{f}} + p = \sum_{m} \mathbf{f}_{m} L N_{m} + p
$$
  
\n
$$
R_{\Gamma} = B(\mathbf{f}) = M(\mathbf{f}) + r = \sum_{m} \mathbf{f}_{m} M N_{m} + r
$$
  
\n
$$
\int_{\Omega} W_{l} R_{\Omega} d\Omega + \int_{\Gamma} \overline{W}_{l} R_{\Gamma} d\Gamma = 0
$$
  
\n
$$
\int_{\Omega} W_{l} \left( \sum_{m} \mathbf{f}_{m} L N_{m} + p \right) d\Omega + \int_{\Gamma} \overline{W}_{l} \left( \sum_{m} \mathbf{f}_{m} M N_{m} + r \right) d\Gamma = 0
$$
  
\n
$$
\int_{\Omega} W_{l} \left( \sum_{m} \mathbf{f}_{m} L N_{m} \right) d\Omega + \int_{\Gamma} \overline{W}_{l} \left( \sum_{m} \mathbf{f}_{m} M N_{m} \right) d\Gamma = -\int_{\Omega} W_{l} p d\Omega - \int_{\Gamma} \overline{W}_{l} r d\Gamma
$$
  
\n
$$
K_{lm} \mathbf{f}_{m} = f_{l}
$$
  
\n
$$
K_{lm} = \int_{\Omega} W_{l} L N_{m} d\Omega + \int_{\Gamma} \overline{W}_{l} M N_{m} d\Gamma
$$
  
\n
$$
f_{l} = -\int_{\Omega} W_{l} p d\Omega - \int_{\Gamma} \overline{W}_{l} r d\Gamma \qquad l, m = 1, 2, \cdots, M
$$

# Weak formulation and functional regularity

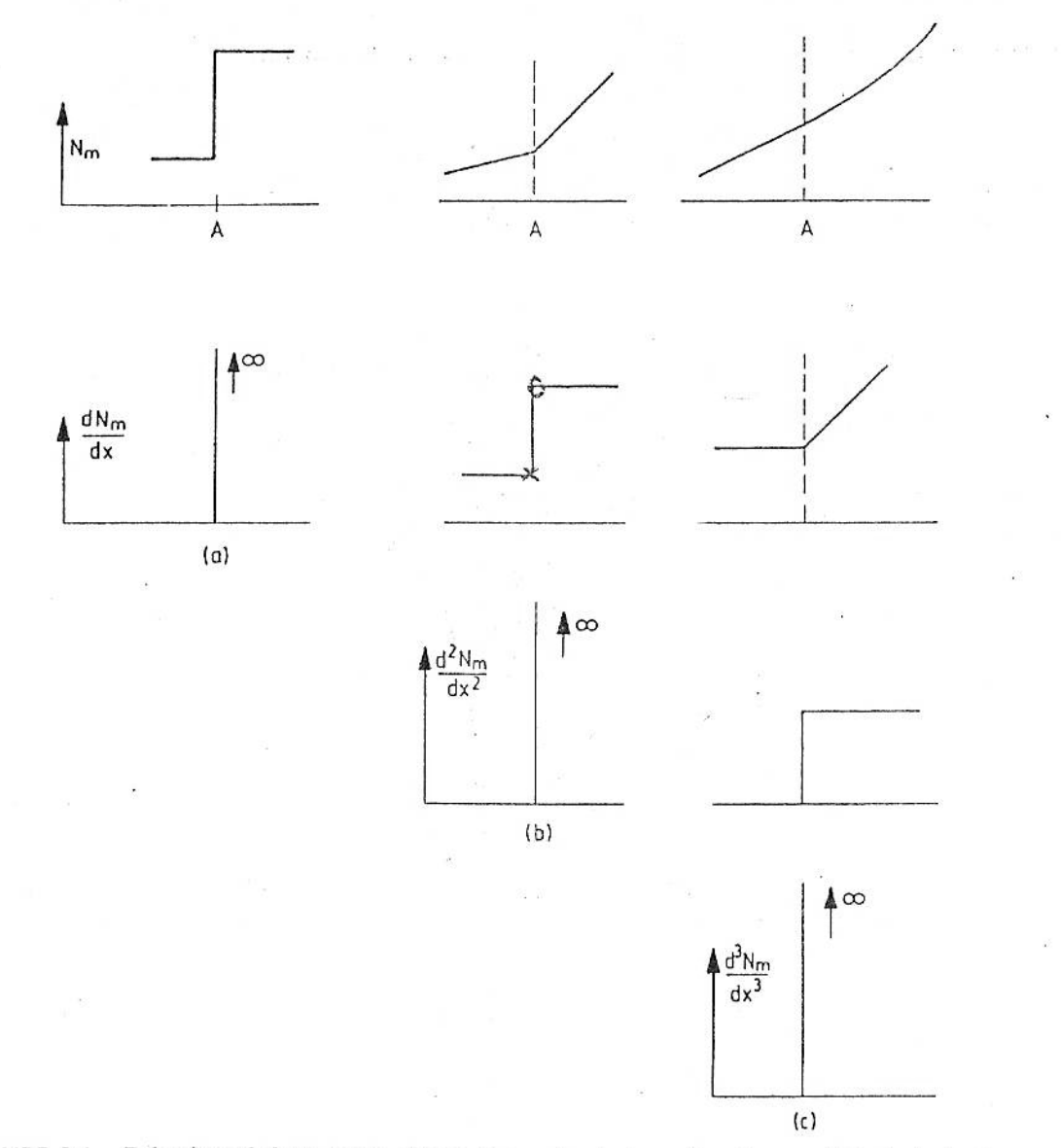

FIGURE 3.4. Behavior of three types of one-dimensional shape functions and their derivatives near the junction  $A$  of two elements.

### Weak formulation and functional regularity

$$
\int_{\Omega} W_{l} \left( \hat{F} + p \right) d\Omega = \int_{\Omega} \overbrace{CW_{l} D\hat{F} d\Omega + \int_{\Gamma} W_{l} \overbrace{EF} d\Gamma}_{\text{weak form}}
$$
\n
$$
\int_{\Omega} W_{l} \left( \hat{F} + p \right) d\Omega + \int_{\Gamma} \overbrace{W_{l}} \left( M\hat{F} + r \right) d\Gamma =
$$
\n
$$
= \int_{\Omega} \overbrace{CW_{l} D\hat{F} d\Omega + \int_{\Gamma} W_{l} \overbrace{P d\Omega} + \int_{\Gamma} W_{l} \overbrace{EF} d\Gamma + \int_{\Gamma} \overbrace{W_{l}} \left( M\hat{F} + r \right) d\Gamma = 0
$$
\nIn this way it is feasible to reduce the regularity requirements for the functional spaces balancing the cost of the computations between weight and trial functions

# Some 1D problems Again solving example 5 now with FEM

Find  $\hat{F}(x)$  solution of the following ODE

$$
\frac{d^2 \mathbf{f}}{dx^2} - \mathbf{f} = 0 \quad \text{in } \Omega : \{x; 0 \le x \le 1\}
$$
\n
$$
\mathbf{f}(x=0) = 0 \quad ; \quad \mathbf{f}(x=1) = 1 \quad \text{in } \Gamma : \{x=0, x=1\}
$$
\n
$$
\mathbf{f}(x) \equiv \hat{\mathbf{f}}(x) = \sum_{m} \mathbf{f}_m N_m(x) \text{ using for } N_m \text{ piecewise linear}
$$
\n
$$
\int_0^1 W_l \left( \frac{d^2 \mathbf{f}}{dx^2} - \mathbf{f} \right) dx + \left[ \overline{W}_l R_r \right]_{x=0} + \left[ \overline{W}_l R_r \right]_{x=1} = 0 \quad \text{for } l = 1, 2, \dots, M+1
$$
\n
$$
-\int_0^1 \frac{dW_l}{dx} \frac{d\hat{\mathbf{f}}}{dx} dx - \int_0^1 W_l \hat{\mathbf{f}} dx + \left[ W \frac{d\hat{\mathbf{f}}}{dx} \right]_{x=1} - \left[ W \frac{d\hat{\mathbf{f}}}{dx} \right]_{x=0} + \left[ \overline{W}_l \left( \hat{\mathbf{f}} - 0 \right) \right]_{x=0} + \left[ \overline{W}_l \left( \hat{\mathbf{f}} - 1 \right) \right]_{x=1} = 0
$$

Choosing 
$$
\overline{W}_l|_{\Gamma} = -W_l|_{\Gamma}
$$
 &  $W_l|_{\Gamma_f} = 0$   
\nwith  $\Gamma = \Gamma_f \cup \Gamma_q$   
\n
$$
-\int_0^1 \frac{dW_l}{dx} \frac{d\hat{F}}{dx} dx - \int_0^1 W_l \hat{F} dx + \left[W_l \frac{d\hat{F}}{dx}\right]_{x=1} - \left[W_l \frac{d\hat{F}}{dx}\right]_{x=0} - \underbrace{\left[W_l \hat{F}\right]_{x=0}}_{=0 \text{(DRICHLET)}} - \underbrace{\left[W_l \left(\hat{F} - 1\right)\right]_{x=1}}_{=0 \text{(DRICHLET)}} = 0
$$

$$
\Rightarrow \int_0^1 \frac{dW_l}{dx} \frac{d\hat{F}}{dx} dx + \int_0^1 W_l \hat{F} dx = \left[ W_l \frac{d\hat{F}}{dx} \right]_{x=0}^{x=1}
$$

the rhs term may be cancelled out because  $W_l \big|_{\Gamma_f} = 0$ 

However it is possible to keep it including 
$$
\frac{d\hat{\mathbf{f}}}{dx}\Big|_{x=0}^{x=1}
$$
 as unknowns

$$
\int_{0}^{1} \frac{dW_l}{dx} \frac{d\hat{F}}{dx} dx + \int_{0}^{1} W_l \hat{F} dx = \left[W_l \frac{d\hat{F}}{dx}\right]_{x=0}^{x=1}
$$
\n
$$
\Rightarrow \underline{K} \underline{F} = \underline{f}
$$
\n
$$
K_{lm} = \int_{0}^{1} \frac{dW_l}{dx} \frac{dN_m}{dx} dx + \int_{0}^{1} W_l N_m dx
$$
\n
$$
f_l = \left[W_l \frac{d\hat{F}}{dx}\right]_{x=0}^{x=1} \quad ; \quad l, m = 1, 2, \dots M, M+1
$$
\n
$$
\underline{F} = \{f_1, f_2, \dots, f_M, f_{M+1}\}
$$

$$
N_i^e = \frac{h^e - \mathbf{c}}{h^e} \quad ; \quad N_j^e = \frac{\mathbf{c}}{h^e} \quad ; \quad \mathbf{c} = x - x_i \quad ; \quad h^e = x_j - x_i
$$
\n
$$
\begin{aligned}\n0 &\text{if } l, m \notin \text{element } e \\
\begin{cases}\n0 &\text{if } l, m \notin \text{element } e \\
K_{ij}^e = K_{ji}^e = \int_0^e \left(\frac{dN_i^e}{dx} \frac{dN_j^e}{dx} + N_i^e N_j^e\right) d\mathbf{c} = \\
\frac{E}{h^e} K_{lm}^e &\text{if } k_m^e = \frac{1}{h^e} + \frac{h^e}{6} \\
K_{ii}^e = K_{jj}^e = \int_0^e \left(\frac{dN_i^e}{dx}\right)^2 + \left(N_i^e\right)^2 d\mathbf{c} = \\
\frac{1}{h^e} + \frac{h^e}{3}\n\end{cases}\n\end{aligned}
$$

Assembling the system (gathering)  $\Rightarrow K f = f$ 

*K* is gathered as

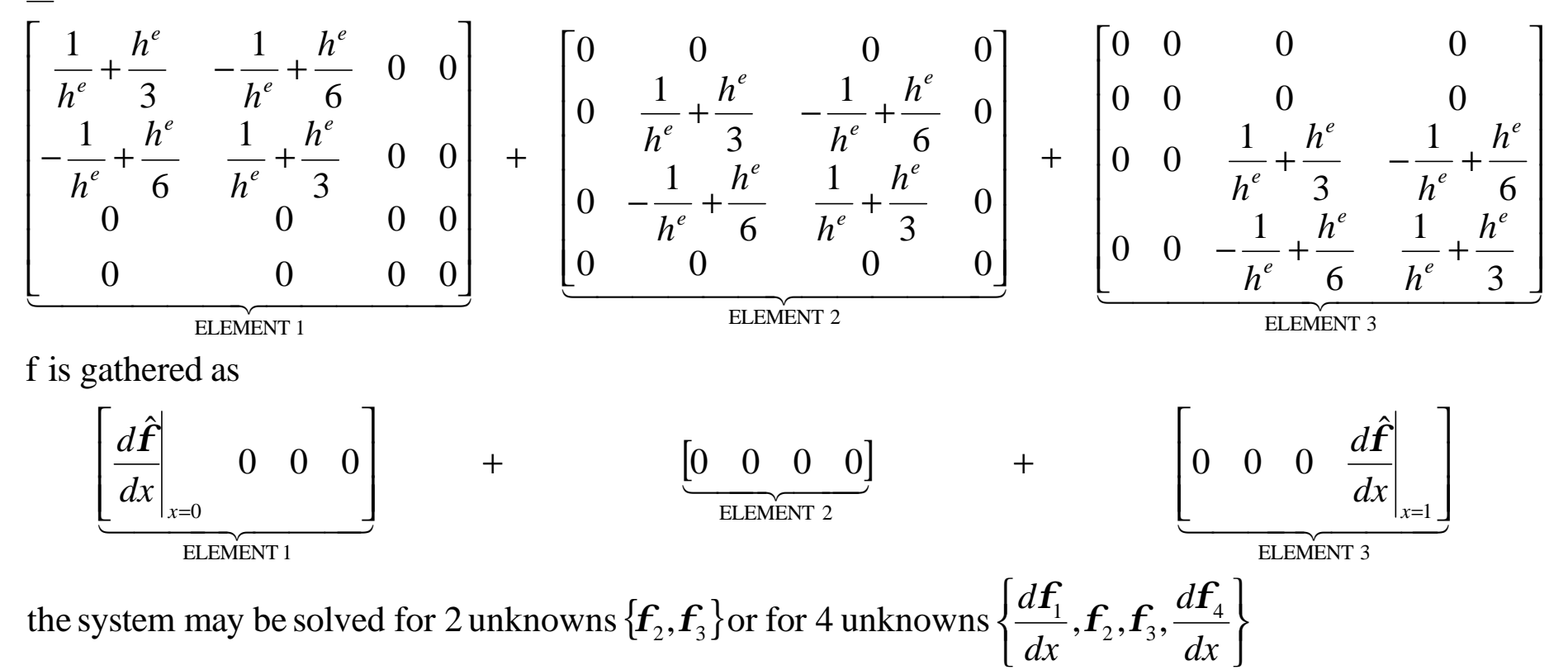

with 4 unknowns

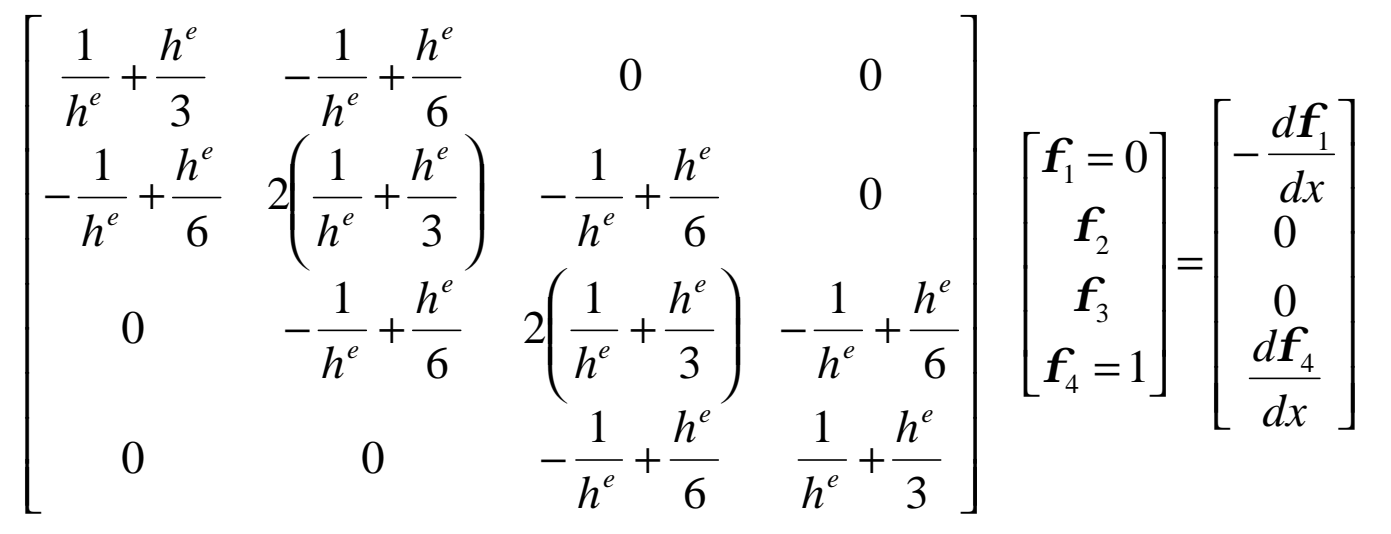

with 2 unknowns

$$
\begin{bmatrix} 2\left(\frac{1}{h^{e}} + \frac{h^{e}}{3}\right) & -\frac{1}{h^{e}} + \frac{h^{e}}{6} \\ -\frac{1}{h^{e}} + \frac{h^{e}}{6} & 2\left(\frac{1}{h^{e}} + \frac{h^{e}}{3}\right) \end{bmatrix} \begin{bmatrix} \mathbf{f}_{2} \\ \mathbf{f}_{3} \end{bmatrix} = \begin{bmatrix} 0 \\ -\frac{1}{h^{e}} + \frac{h^{e}}{6} \end{bmatrix}
$$

and

$$
\begin{bmatrix} -\frac{d\mathbf{f}_1}{dx} \\ \frac{d\mathbf{f}_4}{dx} \end{bmatrix} = \begin{bmatrix} \frac{1}{h^e} + \frac{h^e}{3} & -\frac{1}{h^e} + \frac{h^e}{6} & 0 & 0 \\ 0 & 0 & -\frac{1}{h^e} + \frac{h^e}{6} & \frac{1}{h^e} + \frac{h^e}{3} \end{bmatrix} \begin{bmatrix} \mathbf{f}_1 = 0 \\ \mathbf{f}_2 \\ \mathbf{f}_3 \\ \mathbf{f}_4 = 1 \end{bmatrix}
$$

# Example 5 by piecewise linear Galerkin (routine Ej\_4\_1.m)

```
Ke = zeros(numel,2,2);
fe = zeros(numel,2);
```
**Assembling**

```
% loop over each element
for k=1:numel
  psi = (0:10)'/10; 
  node1 = icone(k,1);
  node2 = icone(k,2);
  xx = psi*(xnod(node2,1)-xnod(node1,1))+xnod(node1,1); 
  [N,L\ N] = shape function(xx);
  for mi=1:2
    for mj=1:2
       Ke(k,mi,mj) = Ke(k,mi,mj) + trapz(xx,N(:,mi).*N(:,mj));
       Ke(k,mi,mj) = Ke(k,mi,mj) + trapz(xx,L_N(:,mi).*L_N(:,mj)); 
    end
  end
end
```
# Example 5 by piecewise linear Galerkin (routine Ej $4$  1.m)

```
% gather Ke and fe in Kg and fg
Kg = zeros(Nx+1,Nx+1);
fg = zeros(Nx+1,1);
for k=1:numel
  for mi=1:nen
    for mj=1:nen
       Kg(icone(k,mi),icone(k,mj))=Kg(icone(k,mi),icone(k,mj)) + Ke(k,mi,mj); 
    end
    fg(icone(k,mi),1) = fg(icone(k,mi),1) + fe(k,mi);
  end
end
% reducing the global system for fixations
free = (2:Nx)';
fg(free,1) = fg(free,1) - Kg(free,1)*phi_lef - Kg(free,Nx+1)*phi_rig;
Kg = Kg(free,free);
fg = fg(free,1);
% solver
phi = Kg\fg;
                                                              Gathering
                                                                      Applied BC
                                                                      and solving
```

```
phi = [phi_lef;phi;phi_rig];
```
Example 5: **Heat** equation in 1D with FEM **Results** 

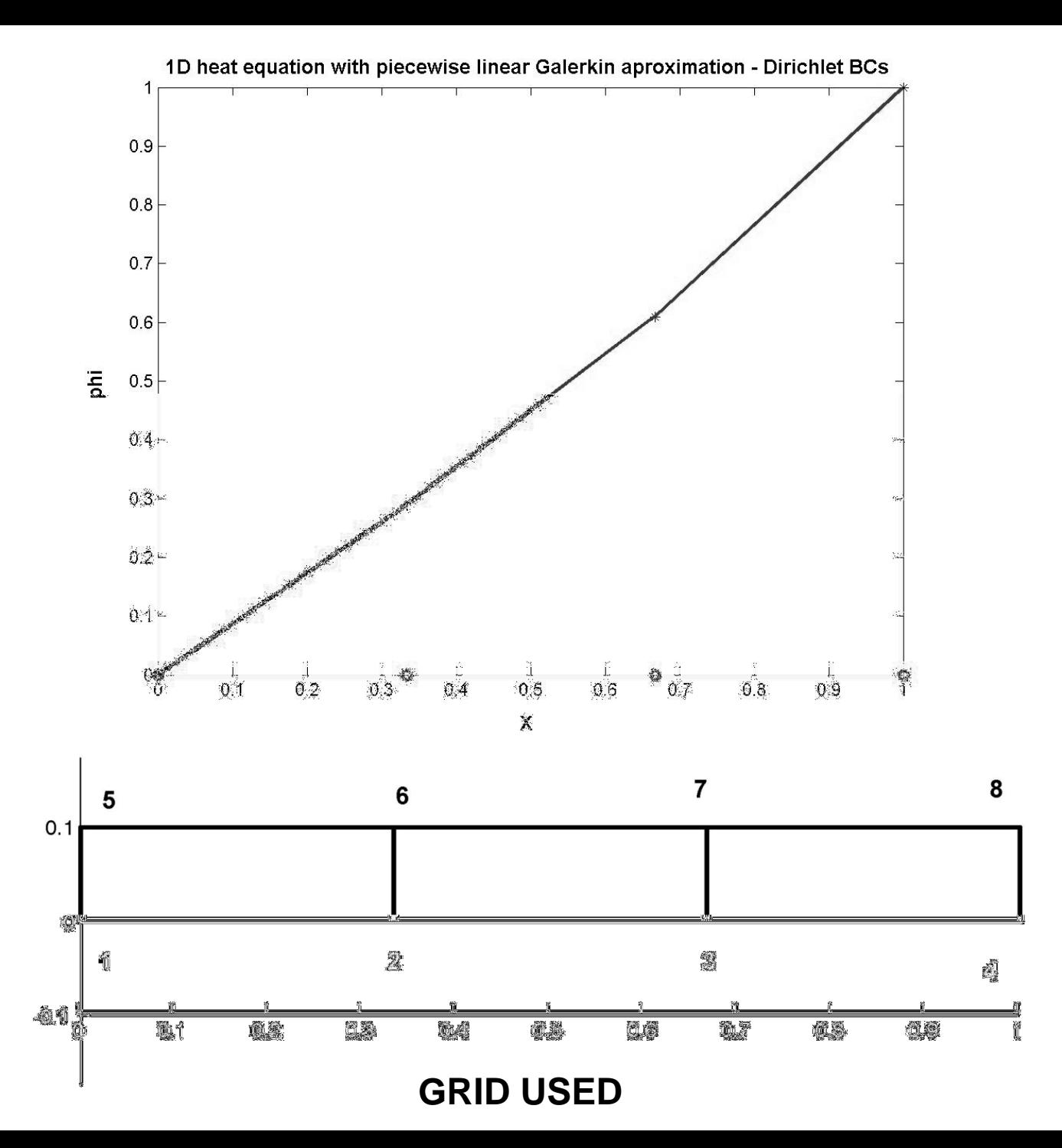

# Exact solution to Example 5

 $\left( \bm{I}_{k}^{-2}-1\right) \left( A_{k}e^{I_{k} \; x}\right)$  :  $(e^x-e^{-x})$ *e e*  $e^{x}$  –  $e$  $e^{x}$  –  $e$ *e e e e*  $x = 1$ ) =  $A_1 e^{x} + A_2 e^{-x}$  =  $A_1 e^{x} + A_2 e^{-1} = 1 \implies A_1 e^{x}$  $using \, f(x=1) = 1$  $x = 0$   $= A_1 e^{x} + A_2 e^{-x}$   $= A_1 + A_2 = 0 \Rightarrow A_1 = -A_1$  $using f(x=0) = 0$  $A_{\scriptscriptstyle k} e^{\mathbf{l}_{\scriptscriptstyle k} x}$  $x \sim 2^{-x}$  $x \sim 2^{-x}$ *x*  $x^x + A_2 e^{-x}\Big|_{x=1} = A_1 e + A_2 e^{-1} = 1 \Rightarrow A_1 = \frac{1}{1}$ *x*  $f(x=0) = A_1 e^{x} + A_2 e^{-x} \Big|_{x=0} = A_1 + A_2 = 0 \Rightarrow A_1 = -A_2$  $k$  *l*  $\left\{ \right.$   $\left. \right\}$ *k*  $I_k^2 - 1$   $(A_k e^{I_k x}) = 0 \implies I = \pm 1$ 0 admits solutions of the form  $\mathbf{f} = A_k e^{I_k}$  $1^{\mathcal{C}}$   $(1)^{2}$   $(1)^{2}$ 1 1  $X(x=1) = A_1 e^{x} + A_2 e^{-x} \Big|_{x=1} = A_1 e^{x} + A_2 e^{-1} = 1 \Rightarrow A_1 e^{-1}$ replacing in the ODE we get dx d In order to analyze the error we solve the ODE for the exact solution. 1  $\sum_{i=1}^{n_1}$   $\sum_{i=1}^{n_2}$   $\sum_{i=1}^{n_1}$   $\sum_{i=1}^{n_2}$ 2 2 − −  $-e^{-x}$ ) = −  $\therefore$  f = −  $= 1$ ) =  $A_1 e^{x} + A_2 e^{-x}$  =  $A_1 e^{x} + A_2 e^{-1} = 1 \Rightarrow A_1 =$  $-f=0$  admits solutions of the form  $f=$ −  $f = \frac{1}{-1} (e^{x} - e^{-x})$ =  $f(x=1) = A_1 e^x + A_2 e^{-x}$ =  $f(x=0) = A_1 e^x + A_2 e^{-x}$  $f$   $f = 0$  odmits solutions of the form  $f = \lambda_0$ 

Example 5: **Heat** equation in 1D with FEM **Results** 

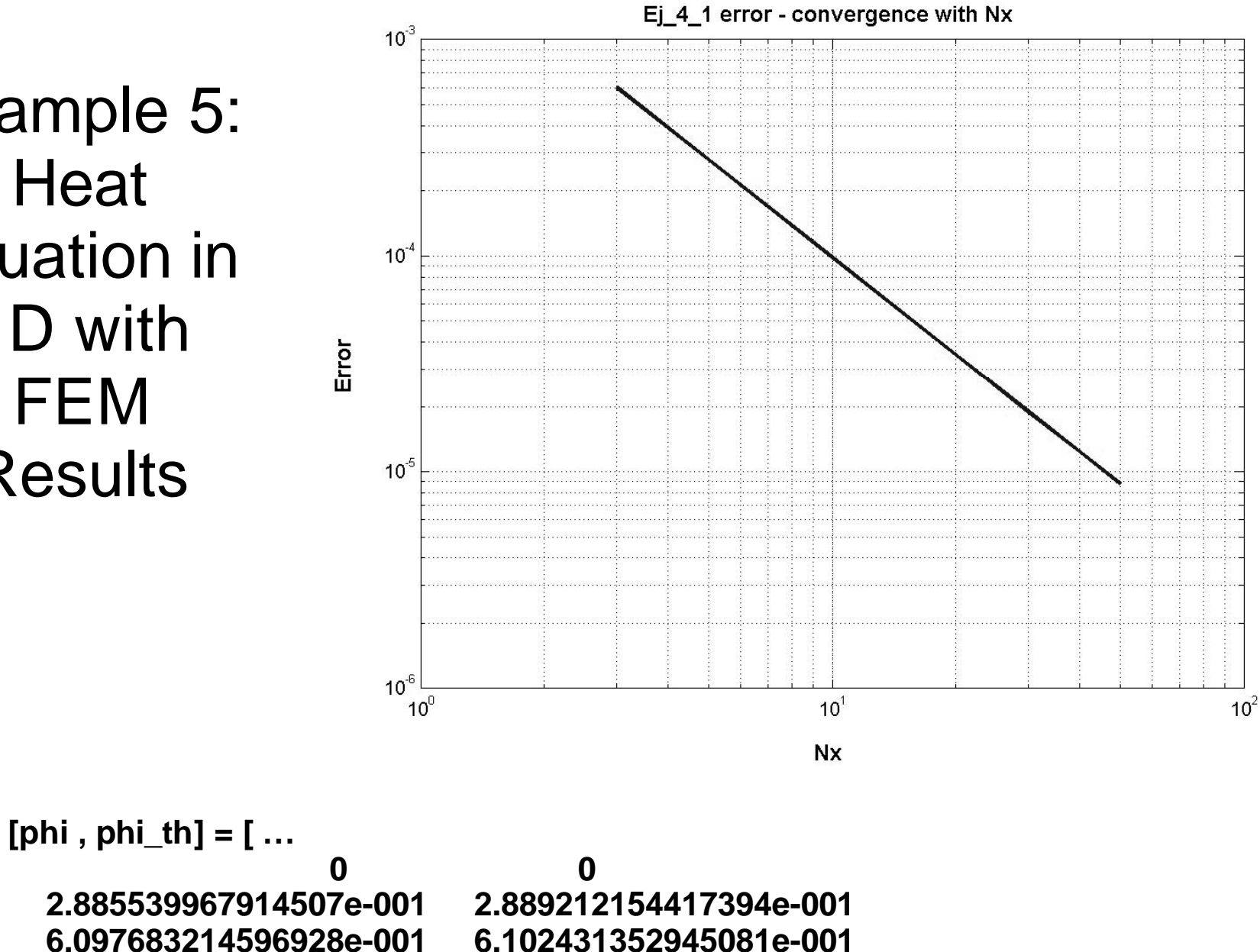

**1.000000000000000e+000 1.000000000000000e+000 ]**

# Some 1D problems Example 5 now with Neumann BC at x=1

Find 
$$
\hat{f}(x)
$$
 solution of the following ODE  
\n
$$
\frac{d^2f}{dx^2} - f = 0 \quad \text{in } \Omega : \{x; 0 \le x \le 1\}
$$
\n
$$
f(x = 0) = 0 \quad ; \quad \frac{df}{dx}(x = 1) = 1 \quad \text{in } \Gamma : \{x = 0, x = 1\}
$$
\n
$$
f(x) \approx \hat{f}(x) = \sum_{m} f_m N_m(x) \text{ using for } N_m \text{ piecewise linear}
$$
\n
$$
\int_{0}^{1} W_i \left(\frac{d^2f}{dx^2} - f\right) dx + \left[\overline{W}_i R_r\right]_{x=0} + \left[\overline{W}_i R_r\right]_{x=1} = 0 \quad \text{for } l = 1, 2, \dots, M + 1
$$
\n
$$
-\int_{0}^{1} \frac{dW_i}{dx} \frac{d\hat{f}}{dx} dx - \int_{0}^{1} W_i \hat{f} dx + \left[W \frac{d\hat{f}}{dx}\right]_{x=1} - \left[W \frac{d\hat{f}}{dx}\right]_{x=0} + \left[\overline{W}_i \left(\hat{f} - 0\right)\right]_{x=0} + \left[\overline{W}_i \left(\frac{d\hat{f}}{dx} - 1\right)\right]_{x=1} = 0
$$

**Example 5 by piecewise linear Galerkin**  
\nChoosing 
$$
\overline{w}_l|_{\Gamma} = -W_l|_{\Gamma}
$$
 &  $W_l|_{\Gamma_f} = 0$  with  $\Gamma = \Gamma_f \cup \Gamma_q$   
\n
$$
-\int_0^1 \frac{dW_l}{dx} \frac{d\hat{f}}{dx} dx - \int_0^1 W_l \hat{f} dx - W_l \frac{d\hat{f}}{dx}\Big|_{x=0} - \underbrace{[W_l \hat{f}]_{x=0}}_{=0 \text{ ORICFILET)}} + [W_l]_{x=1} = 0
$$
\n
$$
\Rightarrow \int_0^1 \frac{dW_l}{dx} \frac{d\hat{f}}{dx} dx + \int_0^1 W_l \hat{f} dx + W_l \frac{d\hat{f}}{dx}\Big|_{x=0} - [W_l]_{x=1} = 0
$$
\nAgain we retain  $\frac{d\hat{f}}{dx}\Big|_{x=0}$  as an unknown  
\n
$$
K_{lm} = \int_0^1 \frac{dW_l}{dx} \frac{dN_m}{dx} dx + \int_0^1 W_l N_m dx
$$
\n
$$
f_l = [W_l]_{x=1} - W_l \frac{d\hat{f}}{dx}\Big|_{x=0} ; \qquad l, m = 1, 2, \dots, M, M+1
$$

# Exact solution to Example 5 with Neumann BC

 $\left( \int_{k}^{2} -1 \right) \left( A_{k} e^{I_{k} x} \right)$  $(e^{x}-e^{-x})$ *e e*  $e^{x}$  –  $e$  $e^{x}$  –  $e$ *e e e e*  $x = 1$   $= I_k A_k e^{I_k x}$   $= A_1 e - A_2 e^{-1} = 1 \Rightarrow A_1 e^{-1} = 1$  $(x=1) = 1$  $x = 0$ ) =  $A_1 e^{x} + A_2 e^{-x}$  =  $A_1 + A_2 = 0 \Rightarrow A_1 = -A_2$ using  $f(x=0) = 0$  $A_k e^{\mathbf{I}_k x}$  $x \sim 2^{-x}$  $x \qquad -x$ *x x*  $k \mathbf{A}$ *x*  $f(x=0) = A_1 e^{x} + A_2 e^{-x} \Big|_{x=0} = A_1 + A_2 = 0 \Rightarrow A_1 = -A_2$  $k$  <sup>*k*</sup> *k*  $\left(\frac{1}{k}\right)$ *k*  $A_k^x|_{x=1} = A_1 e - A_2 e^{-1} = 1 \Rightarrow A_1 = \frac{1}{1}$  $I_k^2 - 1$   $(A_k e^{I_k x}) = 0 \implies I = \pm 1$ 0 admits solutions of the form  $f = A_k e^{I_k}$  $1^{\mathfrak{c}}$   $1$ 1 1  $(x=1) = I_k A_k e^{I_k x}$  =  $A_1 e - A_2 e^{-1} = 1$ dx d dx d using  $\frac{d\mathbf{r}}{dx}(x=1) =$ replacing in the ODE we get dx d 1 1  $\overline{a_1}$   $\overline{a_2}$ 2 2 + −  $-e^{-x}$  = +  $\therefore$  f = +  $= 1 = I_k A_k e^{I_k x}$  =  $A_1 e - A_2 e^{-1} = 1 \Rightarrow A_1 =$  $-f=0$  admits solutions of the form  $f=$ −  $f = \frac{1}{-1} (e^{x} - e^{-x})$ = =  $f(x=0) = A_1 e^x + A_2 e^{-x}$ *l*  $f_{(x-1)-1}$   $f_{d}$ *f*  $f_{f-0}$  *edmits solutions of the form*  $f_{f-1}$ 

1D heat equation with piecewise linear Galerkin aproximation - Dirichlet/Neumann BCs

# Example 5 **Results** with Neumann BC at x=1

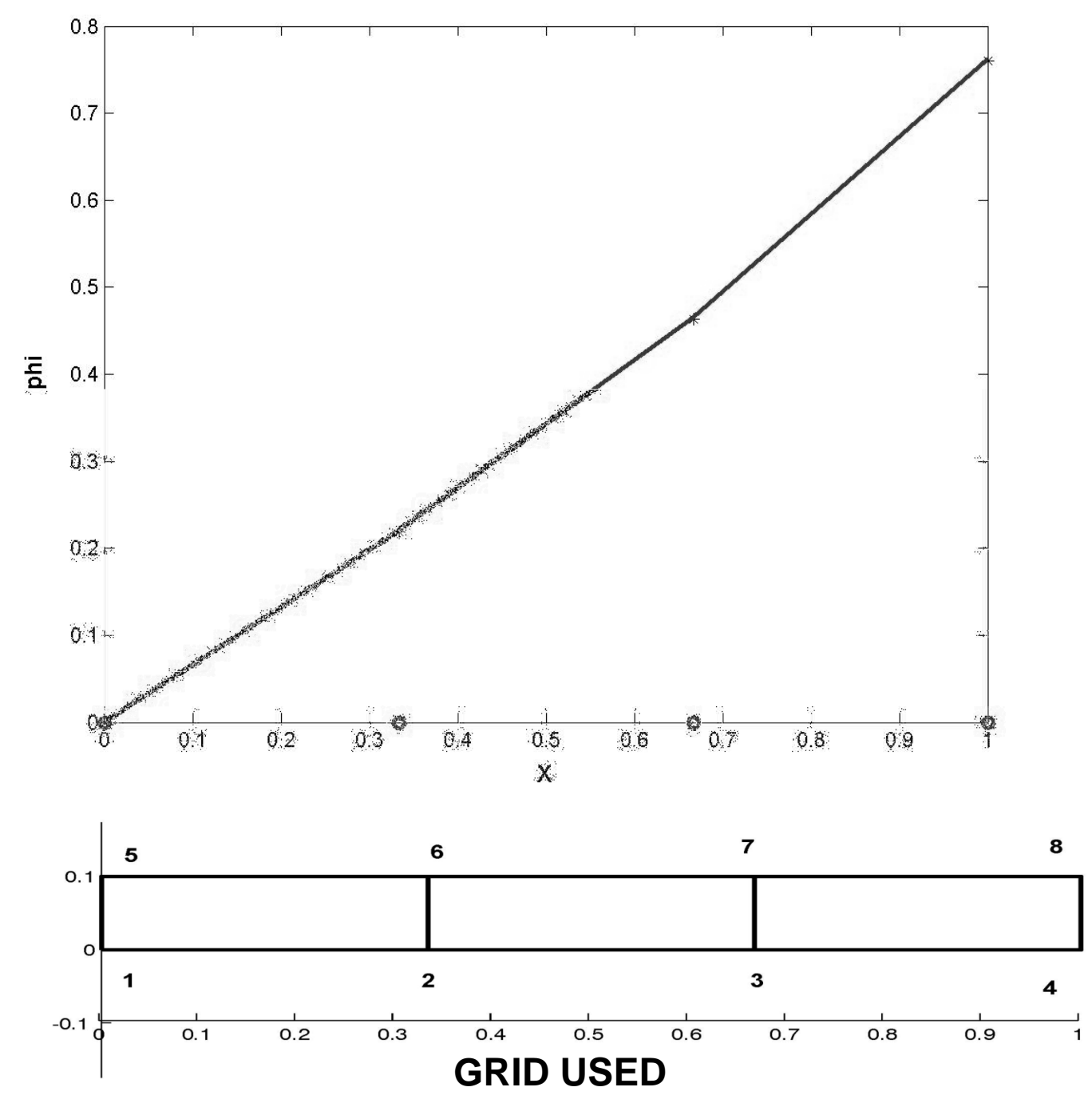

Example 5 **Results** with Neumann  $BC$  at  $x=1$ 

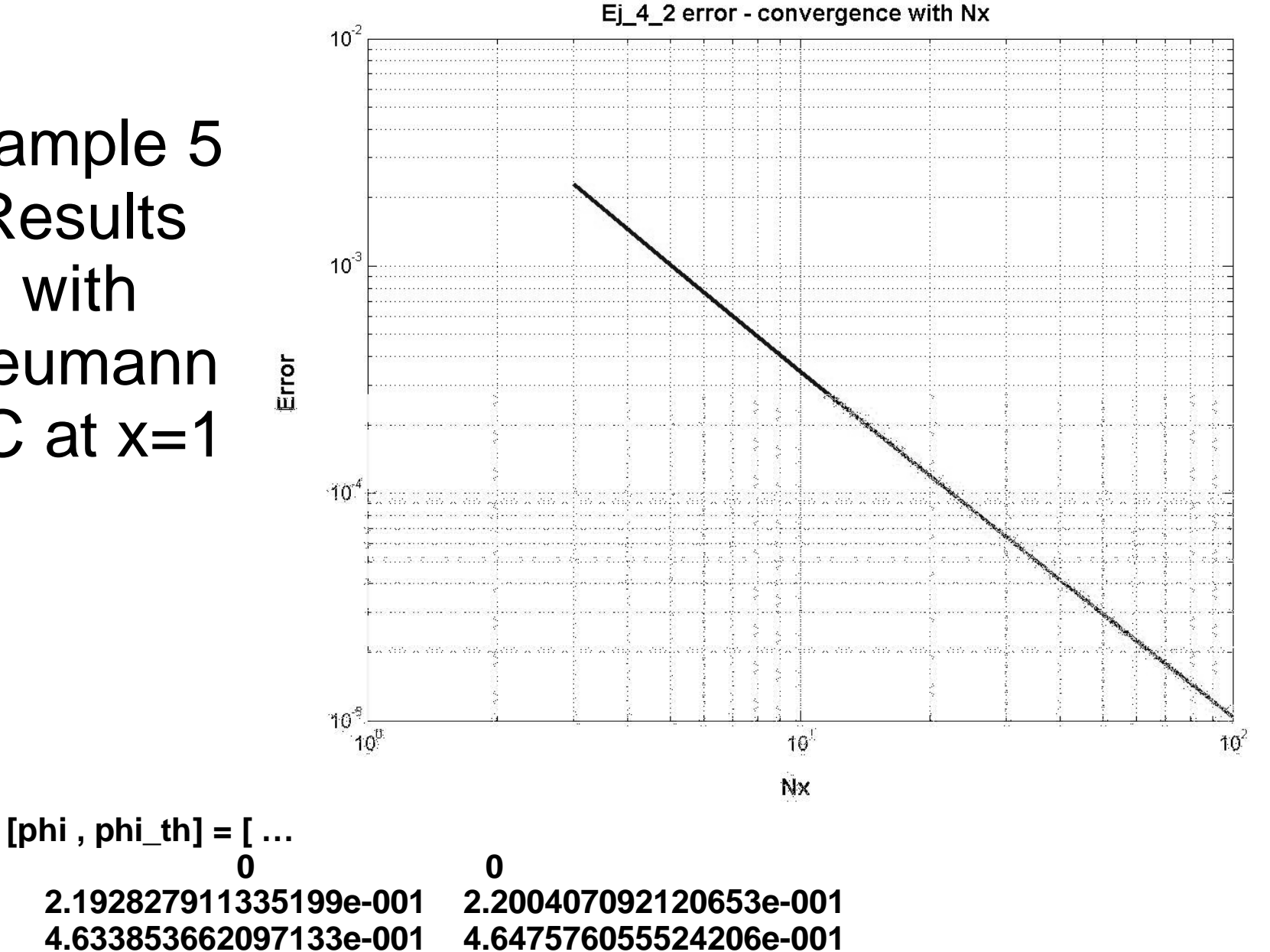

**7.599367659842332e-001 7.615941559557650e-001 ]**

# Example 8 : SoDE – 2nd order to 1st order

$$
\frac{d}{dx} \left( \mathbf{k} \frac{d\mathbf{f}}{dx} \right) - Q = 0
$$
\n
$$
\Omega: \{x; 0 \le x \le 1\} \quad ; \quad \mathbf{k} = 1 \quad ; \quad Q = \begin{cases} 1 & x \le \frac{1}{2} \\ 0 & x > \frac{1}{2} \end{cases}
$$

$$
f=0
$$
 @  $x=0$ ;  $q=-k\frac{d}{dx}d=0$  @  $x=1$ 

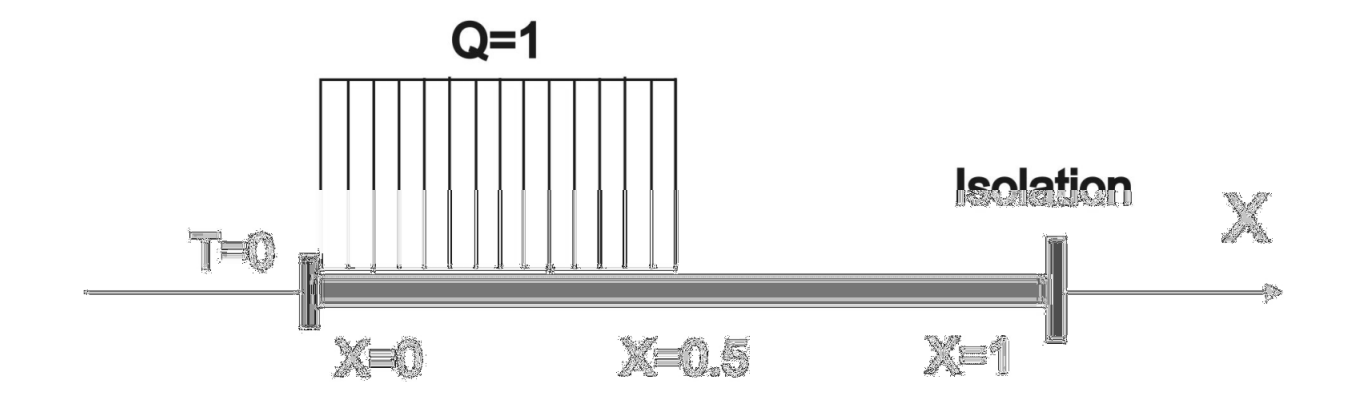

# Example 8 : two 1st order ODEs instead of one 2nd order ODE

*f*  $\hat{f}(x)$  solution of the following ODE  $\frac{a}{x}$   $\left| k \frac{a}{x} \right| - Q$ *dx d dx d* Find  $\hat{f}(x)$  solution of the following ODE  $\frac{d}{dx}$   $\left| k \frac{d}{dx} \right| - Q = 0$  $\overline{\phantom{a}}$  $\overline{\phantom{a}}$  $\mathsf{l}$  $\overline{\mathcal{K}}$  $\big($ 

*f*

*d*

 $+ k \frac{dE}{dt} =$ 

*dx*

0

*Q*

 $-Q =$ 

*k*

*dx*

 $\mathsf{l}$  $\mathbf{I}$ 

 $\Big\}$ く

 $\overline{\phantom{a}}$ 

 $\lfloor$ 

*dq*

*q*

as a 1st order system of ODEs with the vector of unknowns  $\mathbf{f}^T = (q, \mathbf{f})$ 

0

the system to solve is

 in in  $Ω$ 

with the following approximation

$$
\hat{q} = \sum_{m} q_{m} N_{m,q} \qquad ; \qquad \hat{f} = \sum_{m} f_{m} N_{m,f}
$$
\n
$$
\therefore \int_{0}^{1} N_{l,1} \, k \, \frac{d\hat{f}}{dx} \, dx + \int_{0}^{1} N_{l,1} \, \hat{q} \, dx = 0 \quad l = 1, 2, \cdots M_{q}
$$
\n
$$
\int_{0}^{1} N_{l,2} \, \frac{d\hat{q}}{dx} \, dx - \int_{0}^{1} N_{l,2} \, Q \, dx = 0 \quad l = 1, 2, \cdots M_{f}
$$

# Example 8 : SoDE – 2nd order to 1st order

$$
N_{l,1} = N_{l,2} = N_l \quad ; N_{m,q} = N_{m,\mathbf{f}} = N_m
$$

Contribution over each element

$$
K^{e} = \int_{0}^{1} \begin{bmatrix} N_{1,1}N_{1,q} & kN_{1,1} \frac{dN_{1,f}}{dx} & N_{1,1}N_{2,q} & kN_{1,1} \frac{dN_{2,f}}{dx} \\ N_{1,2} \frac{dN_{1,q}}{dx} & 0 & N_{1,2} \frac{dN_{2,q}}{dx} & 0 \\ N_{2,1}N_{1,q} & kN_{2,1} \frac{dN_{1,f}}{dx} & N_{2,1}N_{2,q} & kN_{2,1} \frac{dN_{2,f}}{dx} \\ N_{2,2} \frac{dN_{1,q}}{dx} & 0 & N_{2,2} \frac{dN_{2,q}}{dx} & 0 \\ N_{1,2} \frac{dN_{1,q}}{dx} & 0 & N_{2,2} \frac{dN_{2,q}}{dx} & 0 \\ 0 & 0 & N_{2,2} \frac{dN_{2,q}}{dx} & 0 \end{bmatrix} dx
$$

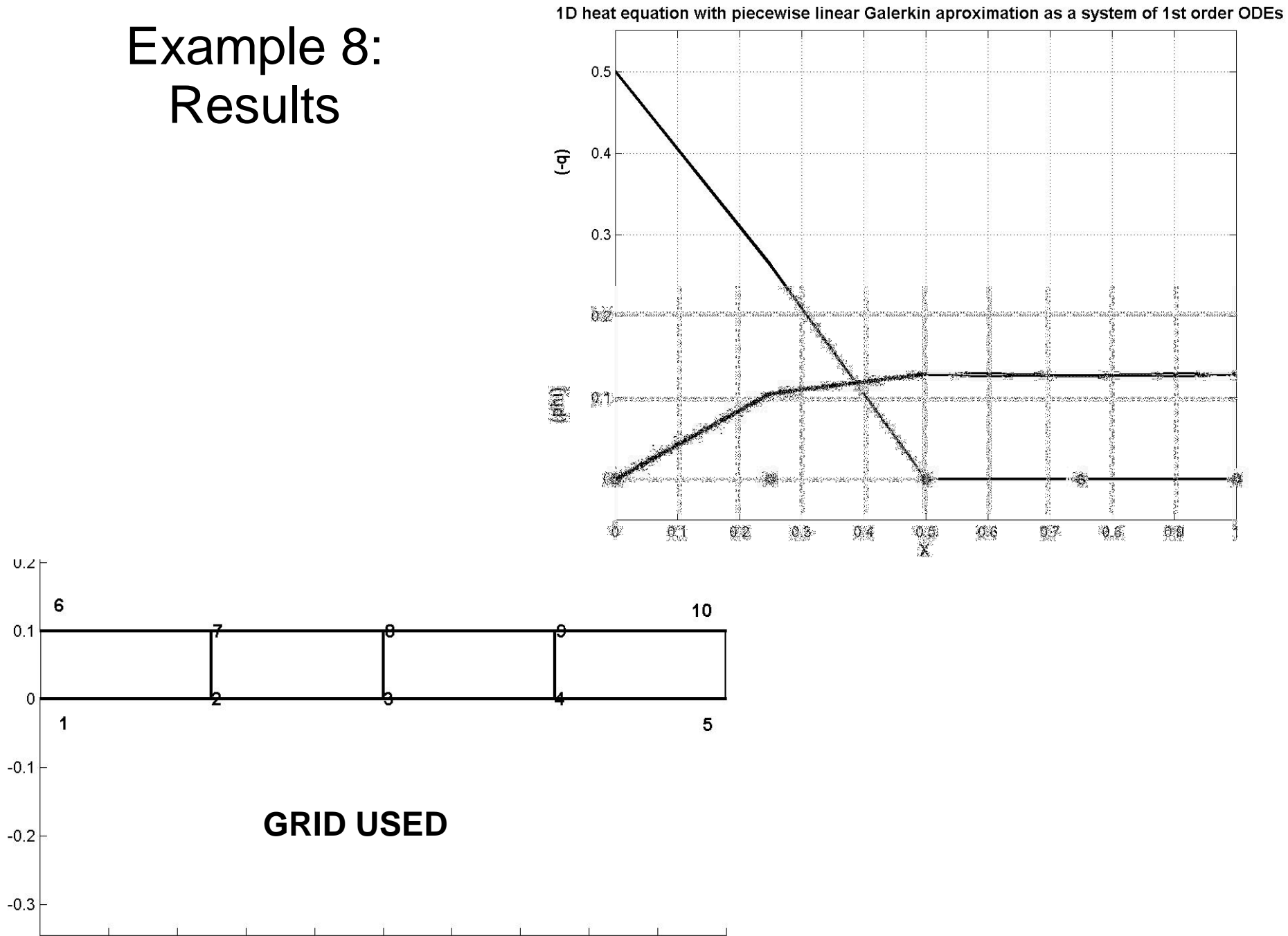

 $0.2$  $0.3$  $0.4$  $0.5$  $0.6$  $0.7$  $0.8$  $0.9$  $0.1$  $\mathbf{1}$ 

 $0.1$ 

 $\mathbf 0$ 

 $\mathsf 0$ 

# Example 8: **Results** from the book

node i

 $\mathcal{L}$ 

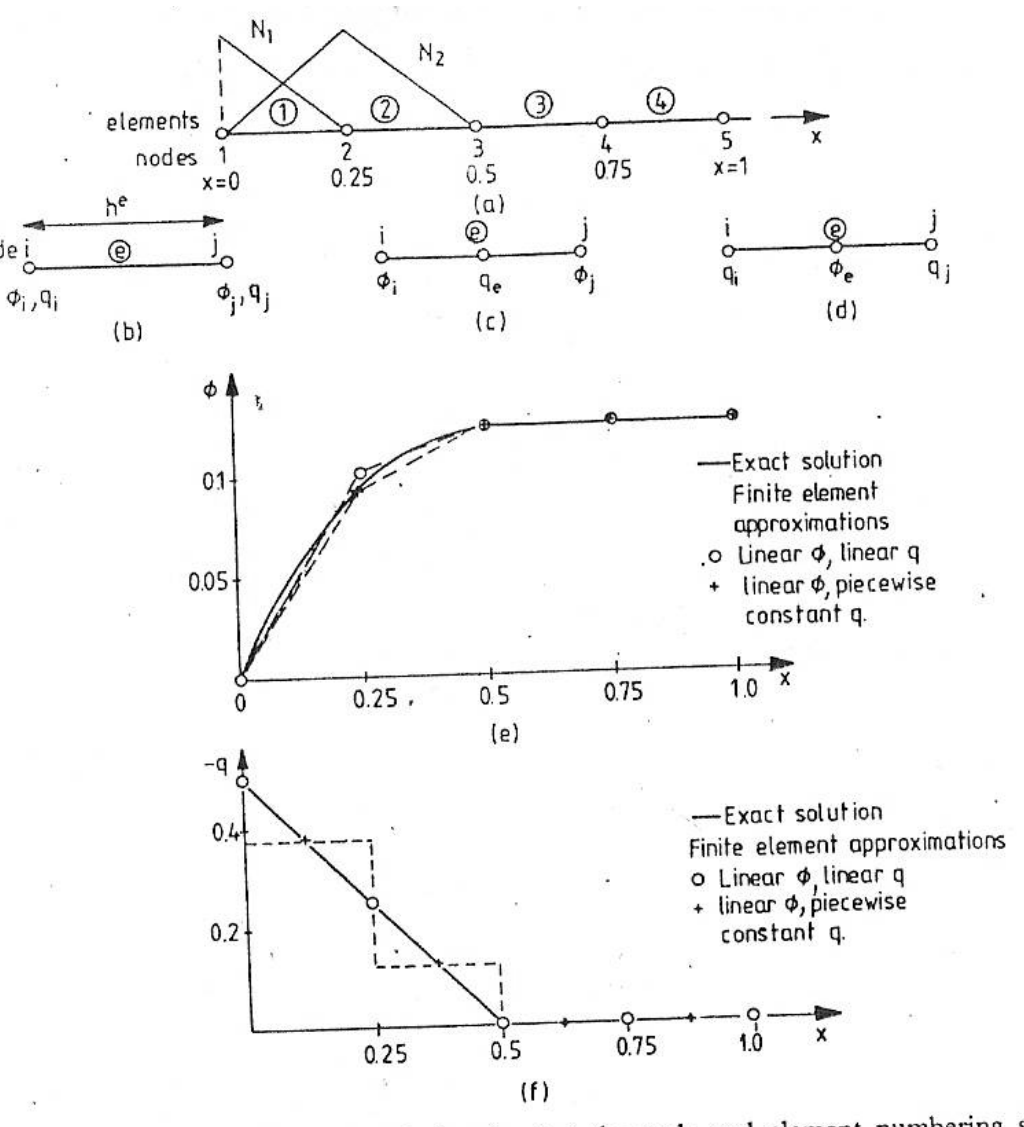

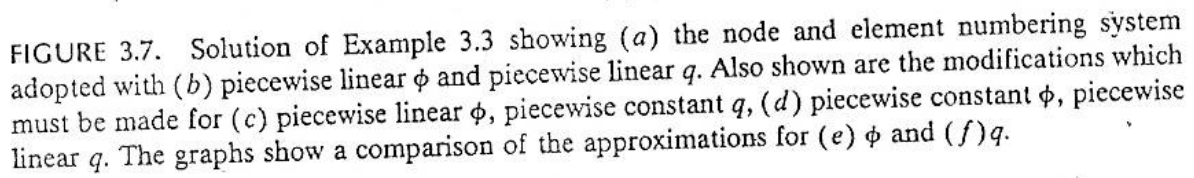

# Weak form and mixed formulation

**Some figure with weight and trial Functions for different fields**

# Example 8 : weak form and mixed formulation

and piecewise linear for  $\hat{f} \Rightarrow M_f > M_q$ to change the approximation using piecewise constant for  $\hat{q}$ Using a weak form for the second equation it is possible

$$
\hat{q} = \sum_{m=1}^{M_q} q_m N_{m,q} \quad ; \qquad \hat{F} = \sum_{m=1}^{M_f} f_m N_{m,f}
$$
\n
$$
\therefore \int_0^1 N_{l,1} k \frac{d\hat{F}}{dx} dx + \int_0^1 N_{l,1} \hat{q} dx = 0 \quad l = 1, 2, \cdots M_q
$$
\n
$$
\int_0^1 N_{l,2} \frac{d\hat{q}}{dx} dx - \int_0^1 N_{l,2} Q dx =
$$
\n
$$
-\int_0^1 \frac{dN_{l,2}}{dx} \hat{q} + [N_{l,2} \hat{q}]_{x=0}^{x=1} dx - \int_0^1 N_{l,2} Q dx = 0 \quad l = 1, 2, \cdots M_f
$$

Contribution over each element

#### **Weak form and mixed formulation**

$$
K^{e} = \int_{0}^{h^{e}} \begin{bmatrix} N_{1,1}N_{1,q} & kN_{1,1} \frac{dN_{1,f}}{dx} & N_{1,1}N_{2,q} & kN_{1,1} \frac{dN_{2,f}}{dx} \\ N_{1,2} \frac{dN_{1,q}}{dx} & 0 & N_{1,2} \frac{dN_{2,q}}{dx} & 0 \\ N_{2,1}N_{1,q} & kN_{2,1} \frac{dN_{1,f}}{dx} & N_{2,1}N_{2,q} & kN_{2,1} \frac{dN_{2,f}}{dx} \\ N_{2,2} \frac{dN_{1,q}}{dx} & 0 & N_{2,2} \frac{dN_{2,q}}{dx} & 0 \end{bmatrix} dx
$$

 $\Rightarrow$   $N_{2,1}$  does not exist anymore and  $N_{2,q}$  either at element level  $M_q = 1$  (first equation) and  $M_f = 2$  (second equation)

$$
\underline{K}^{e} \underline{\mathbf{f}}^{e} = \int_{0}^{h^{e}} \begin{bmatrix} N_{1,1}N_{1,q} & kN_{1,1} \frac{dN_{1,f}}{dx} & kN_{1,1} \frac{dN_{2,f}}{dx} \\ N_{1,2} \frac{dN_{1,q}}{dx} & 0 & 0 \\ N_{2,2} \frac{dN_{1,q}}{dx} & 0 & 0 \end{bmatrix} dx \begin{bmatrix} q_{0} \\ f_{1} \\ f_{2} \end{bmatrix}
$$

$$
\underline{K}^{e} = \int_{0}^{h^{e}} kN_{2,1} \frac{dN_{1,f}}{dx} \begin{bmatrix} N_{2,1}N_{2,q} & 0 \\ N_{2,1} \frac{dN_{2,q}}{dx} & 0 \\ 0 & N_{q} \frac{dN_{2,2}}{dx} \end{bmatrix} \begin{bmatrix} f_{1} \\ g_{0} \\ f_{2} \end{bmatrix}
$$

#### **Weak form and mixed formulation**

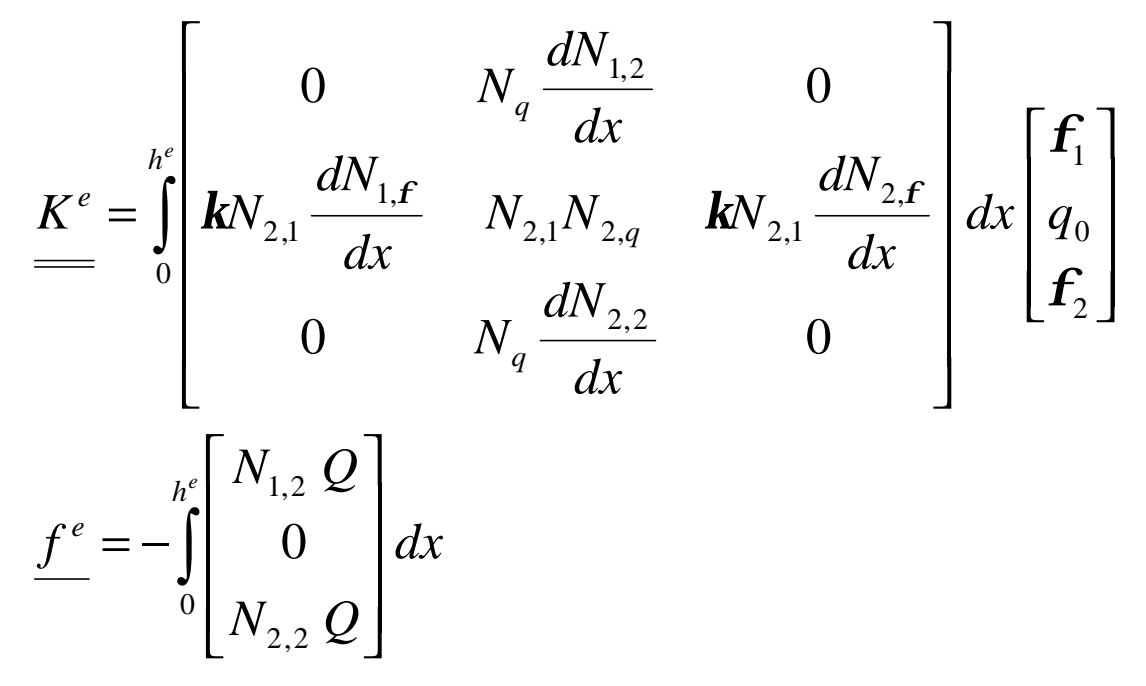

for the first and the last element the rhs should be modified as

$$
\underline{f}^{^{e=1}} = -\int_{0}^{h^{e}} \begin{bmatrix} N_{1,2} & Q \\ 0 & Q \end{bmatrix} dx + \begin{bmatrix} -\hat{q} \big|_{x=0} \\ 0 & Q \end{bmatrix}
$$

$$
\underline{f}^{^{e=M_{q}}} = -\int_{0}^{h^{e}} \begin{bmatrix} N_{1,2} & Q \\ 0 & Q \end{bmatrix} dx + \begin{bmatrix} 0 \\ 0 \\ 0 \\ \hat{q} \big|_{x=1} \end{bmatrix}
$$

### **Mixed formulation for heat equation**

```
for k=1:numel
  psi = (0:20)'/20; 
  node1 = icone(k,1);
  node2 = icone(k,3);
  xx = psi*(xnod(node2,1)-xnod(node1,1))+xnod(node1,1); 
  eval(['Qx=' filename '(xx);' ]);
  [N,L_N] = shape_function(xx);
```

```
Ke(k,1,2) = Ke(k,1,2) + trapz(xx,L_N(:,1)); 
Ke(k,3,2) = Ke(k,3,2) + trapz(xx,L_N(:,2)); 
Ke(k,2,1) = Ke(k,2,1) + kappa*trapz(xx,L_N(:,1)); 
Ke(k,2,3) = Ke(k,2,3) + kappa*trapz(xx,L_N(:,2)); 
Ke(k,2,2) = Ke(k,2,2) + 1*trapz(xx,ones(size(xx)));
```
#### **Assembling**

```
fe(k,1) = fe(k,1) - trapz(xx,Qx.*N(:,1)); 
fe(k,3) = fe(k,3) - trapz(xx,Qx.*N(:,2));
```
**end**

### **Mixed formulation for heat equation**

```
for k=1:numel
  node i = icone(k,1);
  node j = icone(k,3);node e = icone(k,2);
  Kg(node_i,node_e)=Kg(node_i,node_e) + Ke(k,1,2); 
  Kg(node_j,node_e)=Kg(node_j,node_e) + Ke(k,3,2);
  Kg(node_e,node_i)=Kg(node_e,node_i) + Ke(k,2,1);
  Kg(node_e,node_j)=Kg(node_e,node_j) + Ke(k,2,3); 
  Kg(node_e,node_e)=Kg(node_e,node_e) + Ke(k,2,2); 
  fg(node_i,1) = fg(node_i,1) + fe(k,1);
```

```
fg(node_e,1) = fg(node_e,1) + fe(k,2);
  fg(node_j,1) = fg(node_j,1) + fe(k,3); 
end
```

```
% reducing the global system for fixations
free = (1:2*Nx+1)'; free(1) = [];
fg(free,1) = fg(free,1) - Kg(free,1) * philef;Kg = Kg(free,free);
fg = fg(free,1);
% solver
phi_new = Kg\fg;
phi = [phi_lef;phi_new];
```
#### **Gathering**

```
Solving
```
# **Mixed formulation - Results**

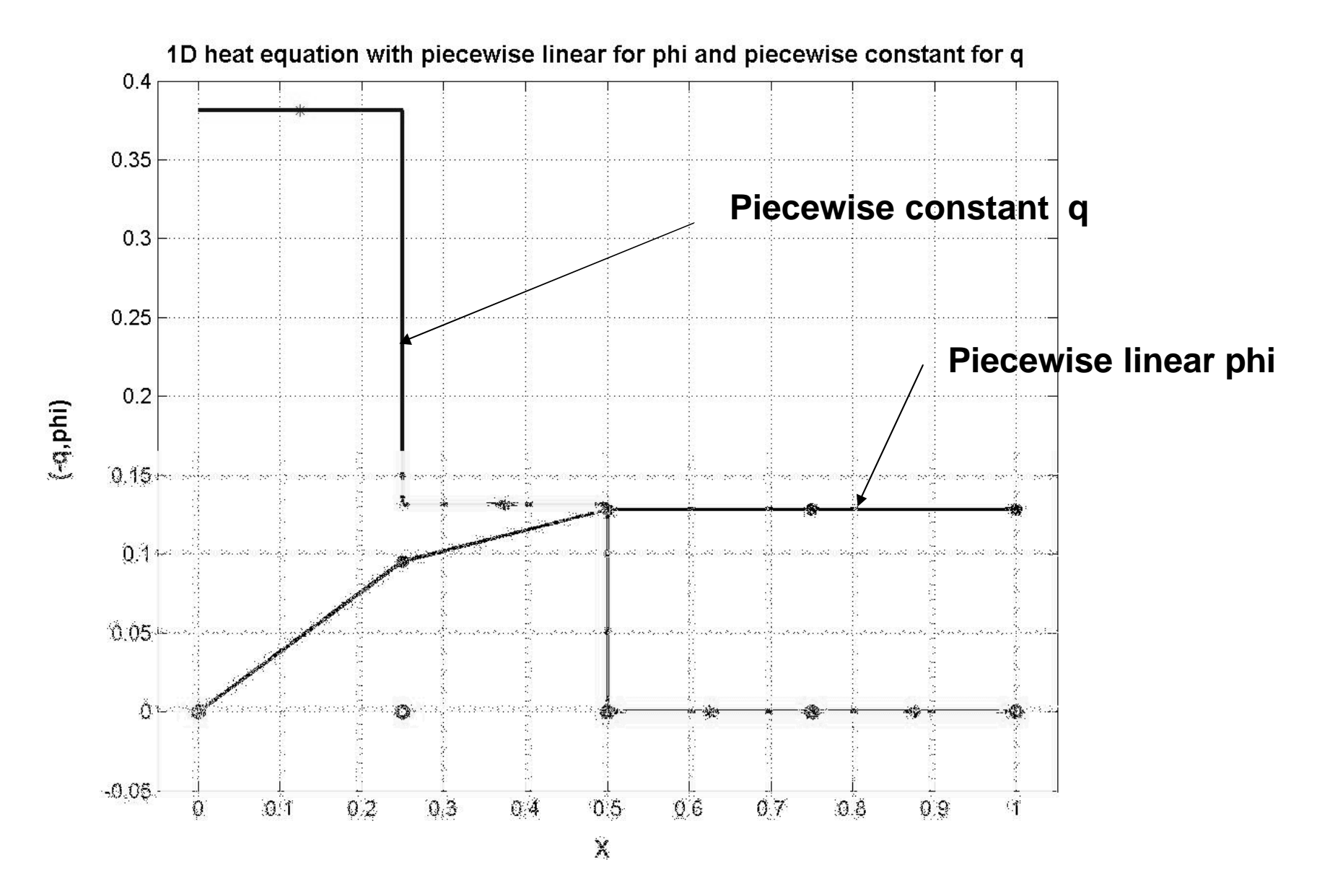

# **Generalization to 2D and 3D problems**

- *1D problems are attractive to check numerical schemes (exact solution availability)*
- *1D problems have little practical (industrial) interests*
- *2D or 3D problems have analytical solution only for very simple geometries and boundary conditions*
- *In general only numerical methods may be used*
- *In 2D and 3D the choice of the shape functions depends on the equation to be solved and the type of element being used.*
- *Triangular and quadrangular types are commonly used (not necessarily restricted to these).*
- *In 3D tetrahedra are widely used because of mesh generators availability.*
- *Hexahedra are less common but they are attractive for their accuracy if the geometry allows for them.*
- *Prismatic elements close to bodies where boundary layer are expected may be included.*
- *2D & 3D the idea is to cover the whole domain with simple nonoverlapping elements*

# **Example of 3D flow analysis**

#### **Aerodynamic analysis of a race car The importance of computational geometry**

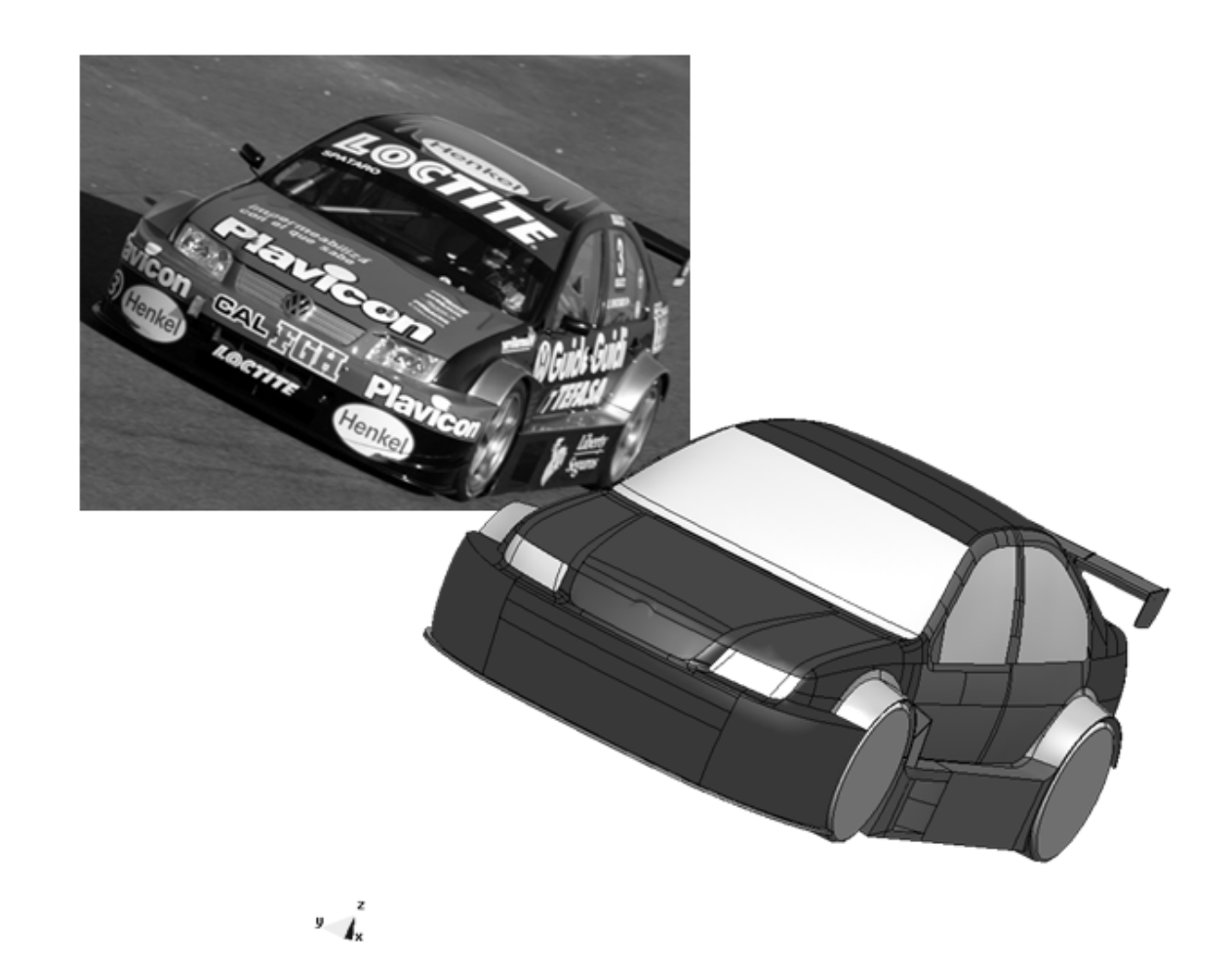

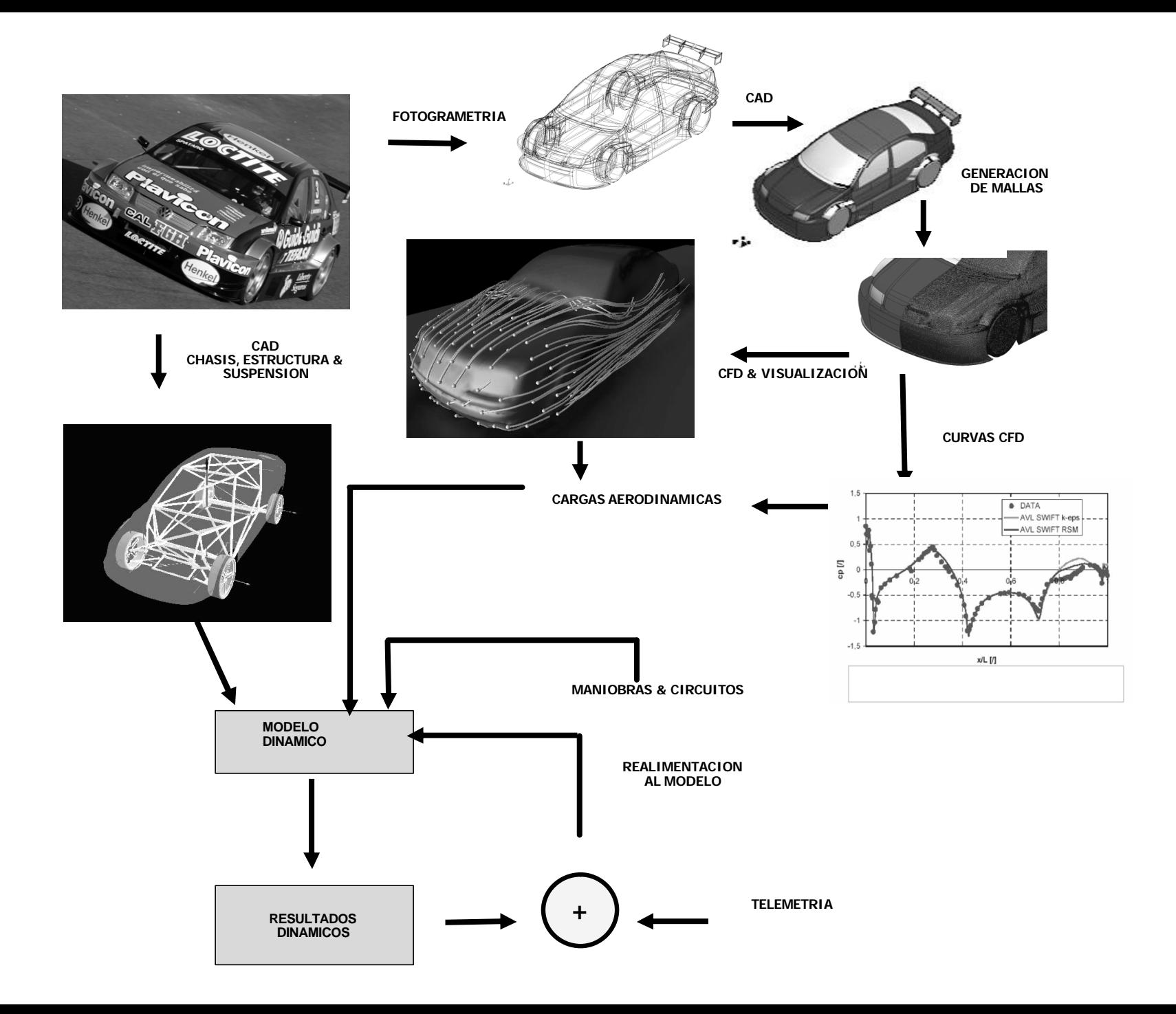

## **CAD – From production to analysis**

Geometría relevada

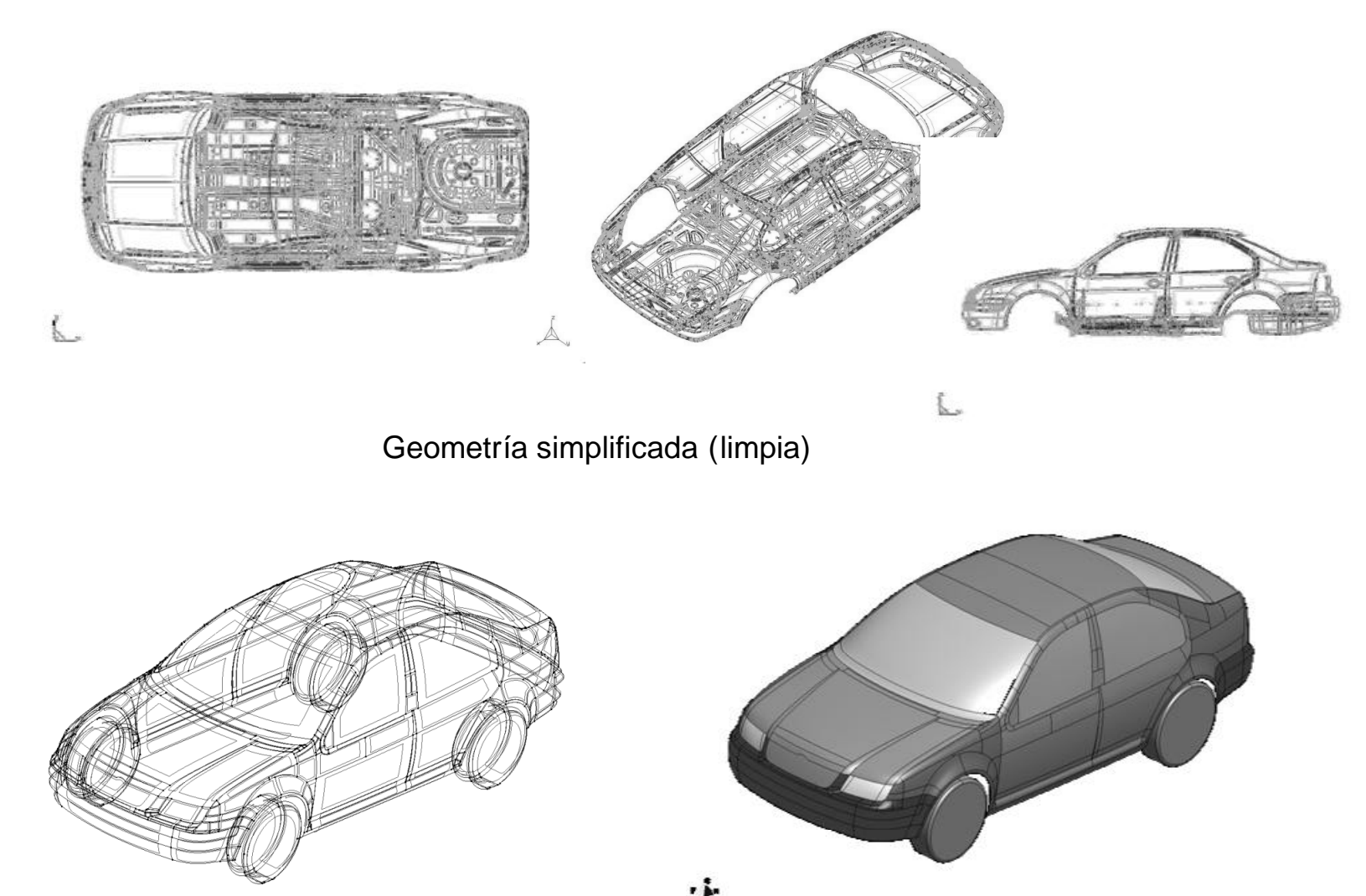

# **Geometrical model & mesh generation**

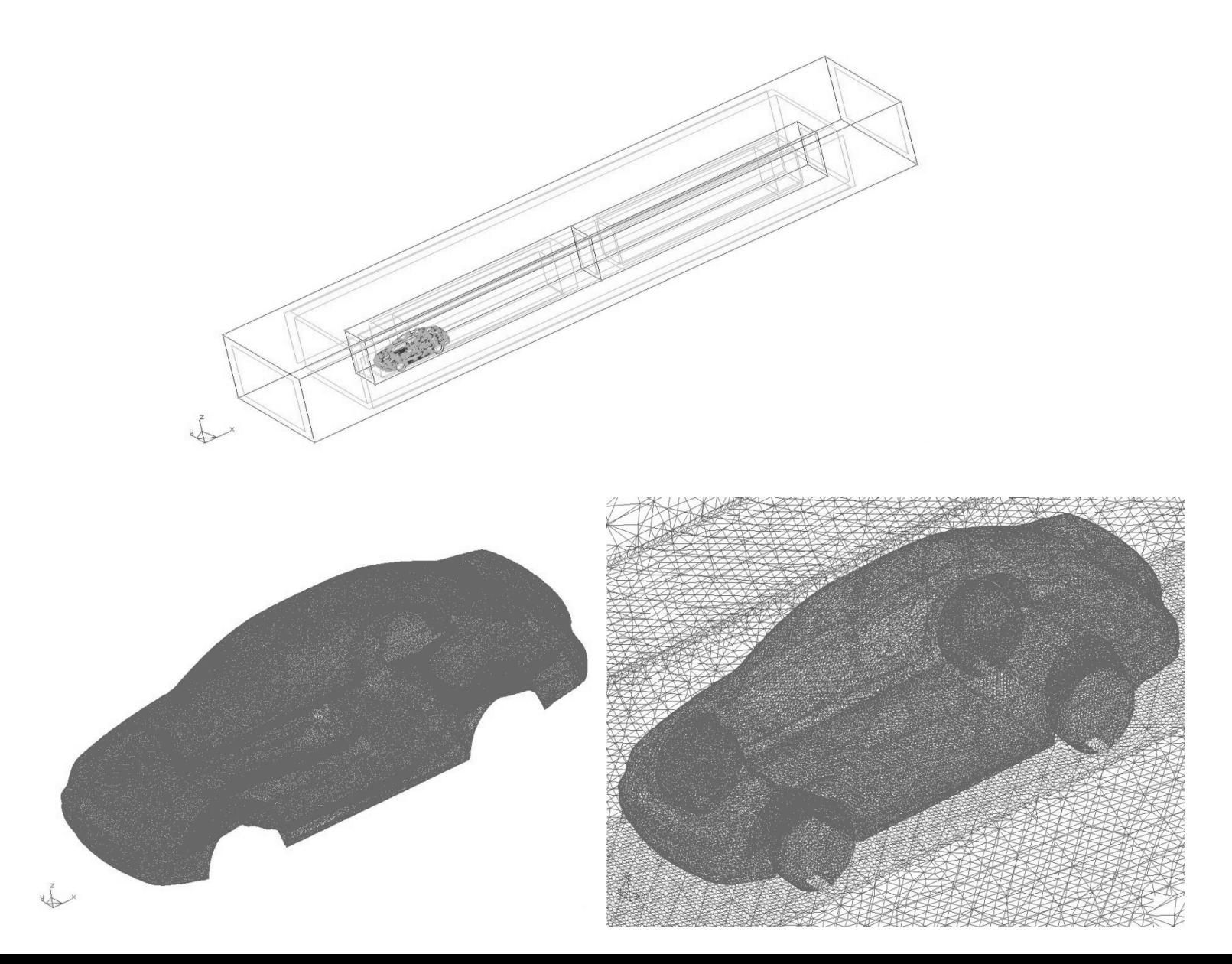

# **mesh generation details**

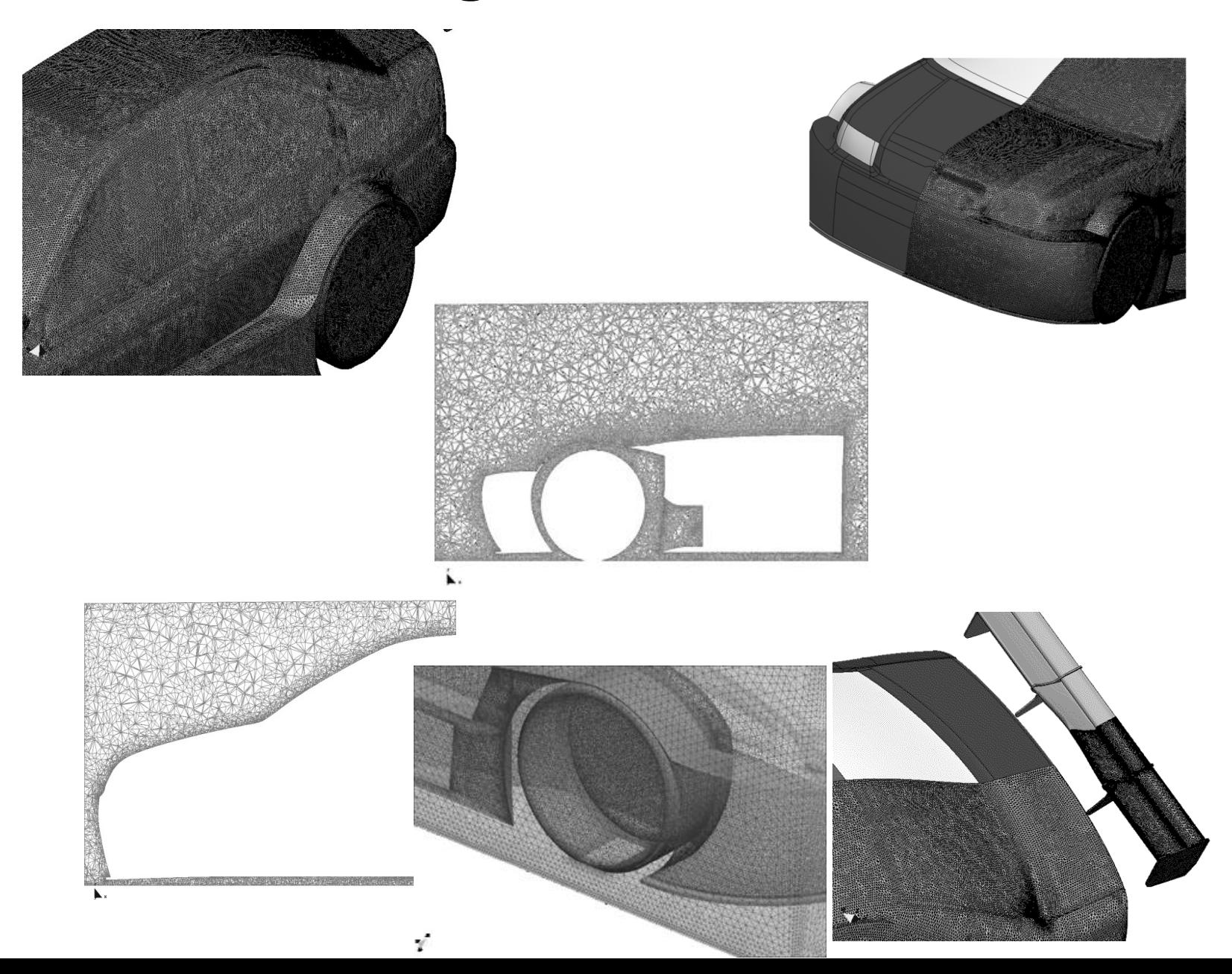

### **The linear triangle**

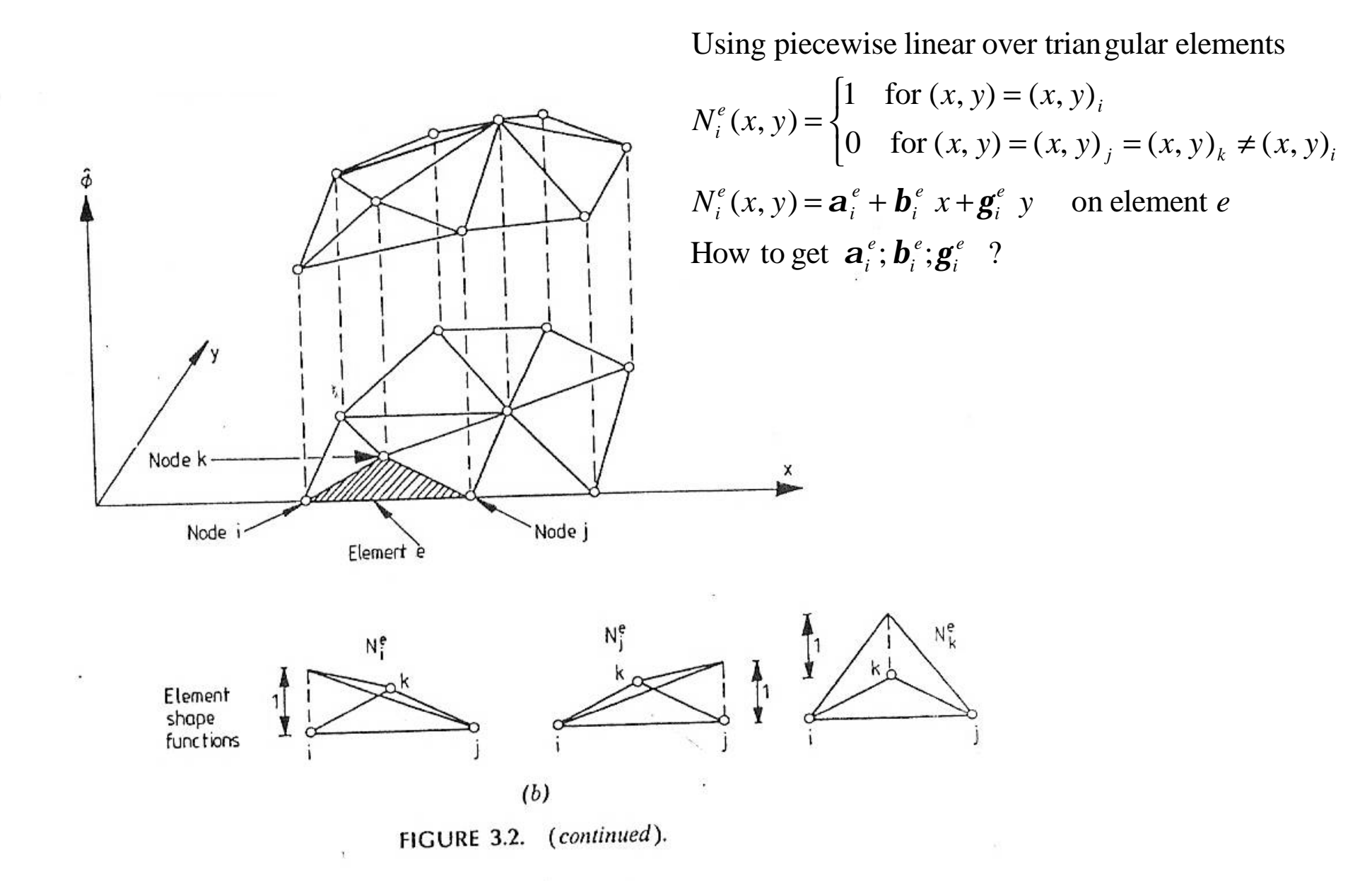

### **The linear triangle**

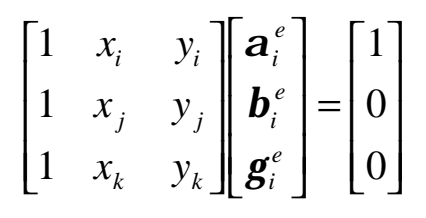

with solution

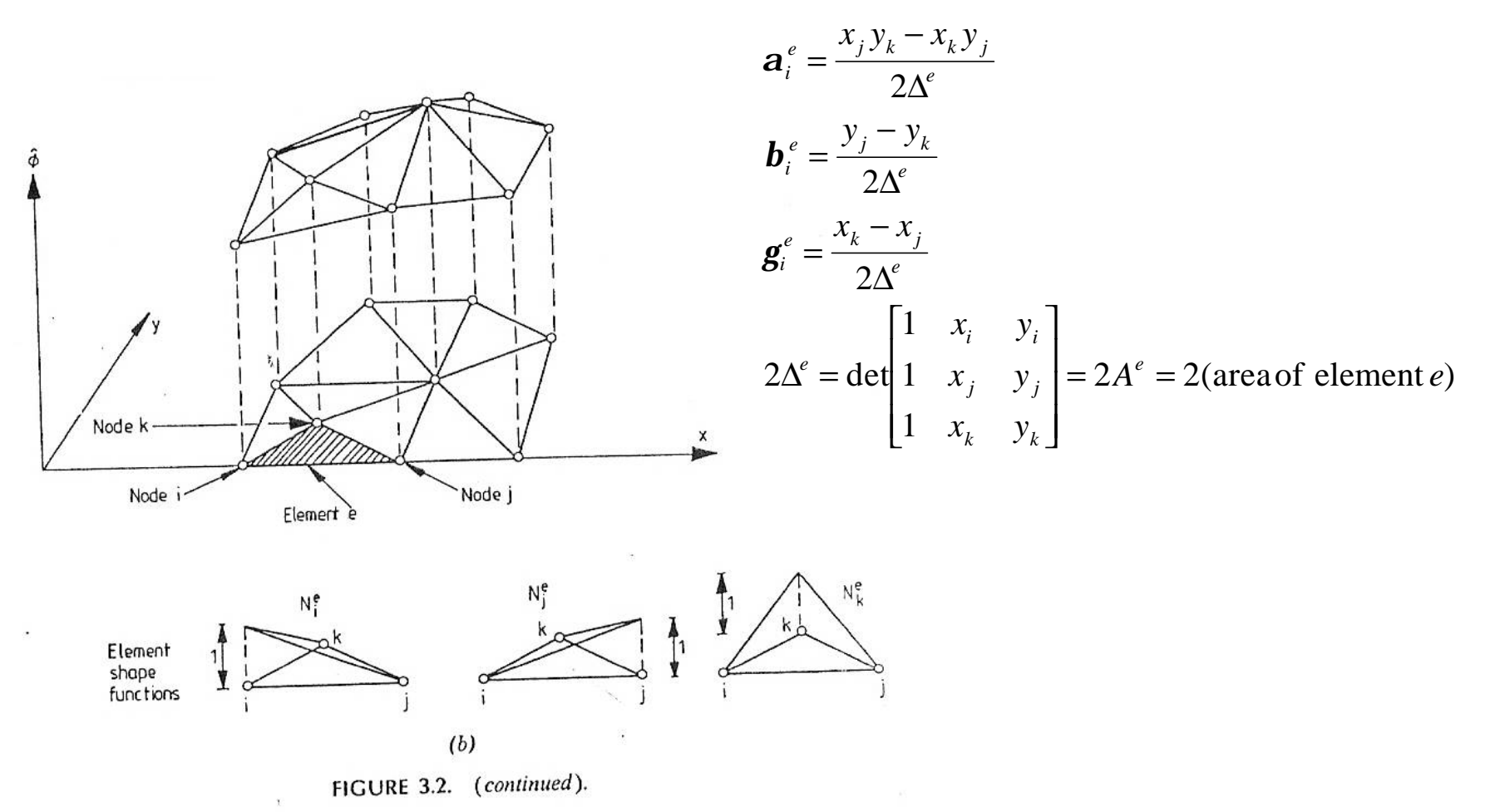

#### **The linear triangle – How the numbering impact on the algebraic structure of the stiffness matrix ?**

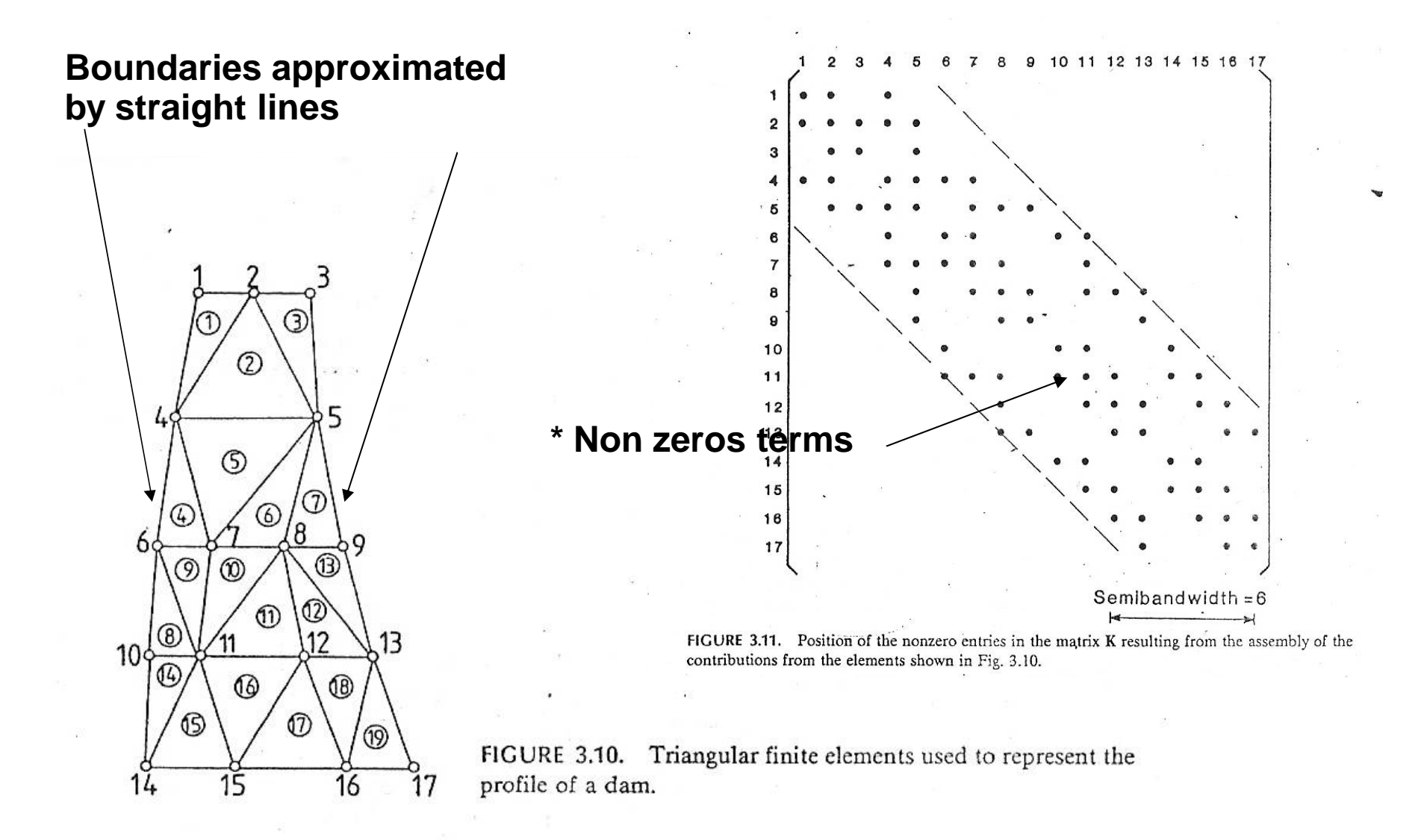

#### **The linear triangle – How the numbering impact on the algebraic structure of the stiffness matrix ?**

- **The numbering influences the bandwidth**
- **The bandwidth is closely related with the computational cost and memory requirements.**
- **Sparse matrices are found due to the narrow-based trial functions**
- **The computation may be divided in three main steps**
	- **Element assembling**
	- **Gathering**
	- **Solver**

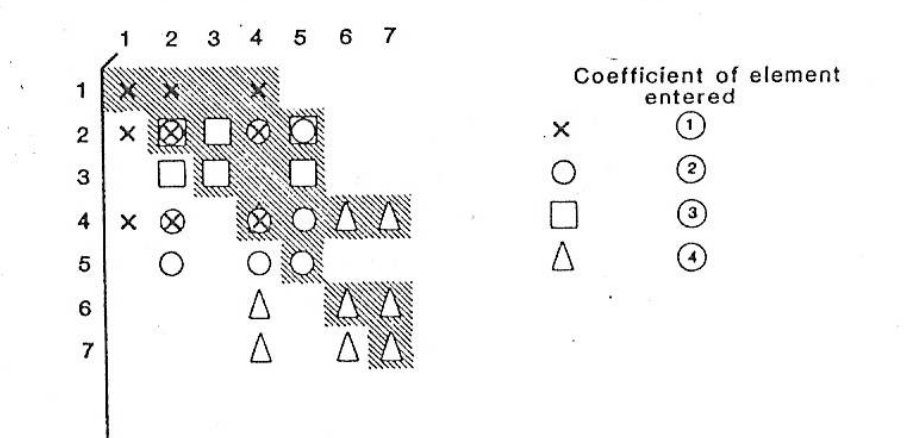

FIGURE 3.12. Process of assembly of elements 1-4 in the problem of Fig. 3.10. The shaded area represents the information that must be stored if the matrix is symmetric.

#### **The linear triangle – How the numbering impact on the algebraic structure of the stiffness matrix ?**

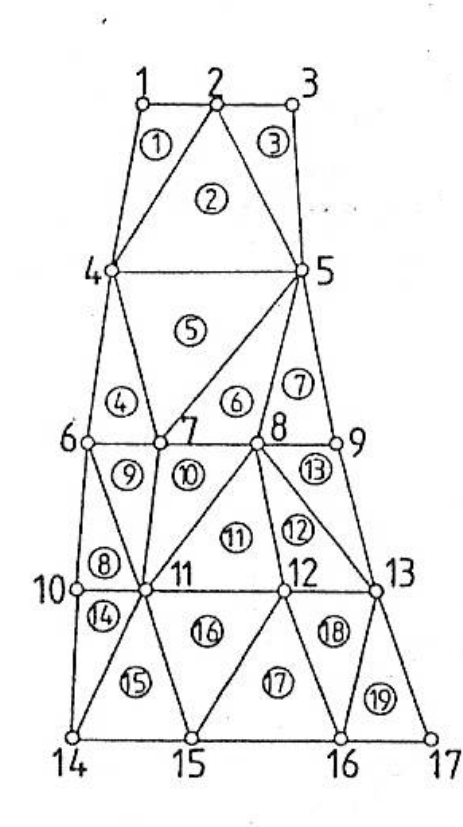

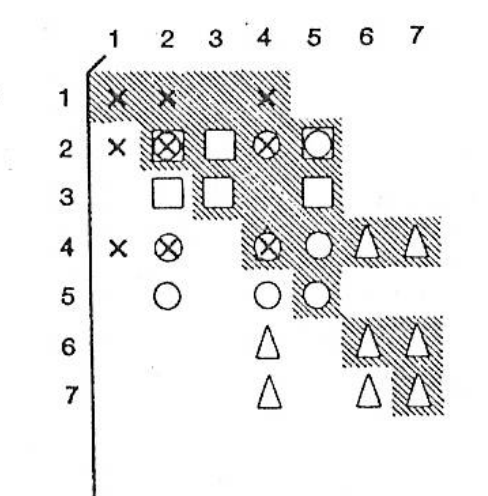

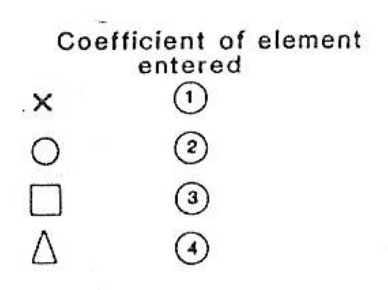

FIGURE 3.12. Process of assembly of elements 1-4 in the problem of Fig. 3.10. The shaded area represents the information that must be stored if the matrix is symmetric.

**FIGURE 3.10.** Triangular finite elements used to represent the profile of a dam.

## **The bilinear rectangle**

produces a bilinear 2D or a trilinear 3D shape functions The cartesian product of linear trial functions in 1D A rectangle is a sort of cartesian product of linear segments

$$
N_i^e(x, y) = \frac{(h_x - x) (h_y - y)}{h_x - h_y}
$$
  
\n
$$
N_i^e(x, y) = \begin{cases} 1 & \text{for } (x, y) = (x, y)_i \\ 0 & \text{for } (x, y) = (x, y)_j = (x, y)_k = (x, y)_l \neq (x, y)_i \end{cases}
$$

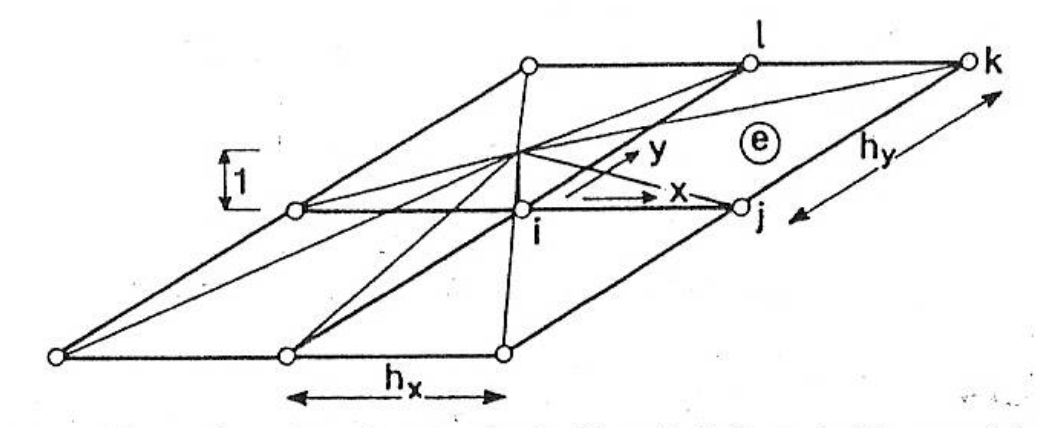

FIGURE 3.13. Bilinear shape function associated with node i of a typical four-noded rectangular element.

### **The bilinear rectangle**

 $f(x, y) = a_i^e + b_i^e x + g_i^e y + d_i^e xy$  on element How to get  $\mathbf{a}_i^e$ ;  $\mathbf{b}_i^e$ ;  $\mathbf{g}_i^e$ ;  $\mathbf{d}_i^e$  ? *i e i e i e*  $a_i^e$ ;  $b_i^e$ ;  $g_i^e$ ; *d i e i e i e i e*  $N_i^e(x, y) = \mathbf{a}_i^e + \mathbf{b}_i^e x + \mathbf{g}_i^e y + \mathbf{d}_i^e xy$  on element *e* 

$$
\begin{bmatrix} 1 & x_i & y_i & x_i y_i \\ 1 & x_j & y_j & x_j y_j \\ 1 & x_k & y_k & x_k y_k \\ 1 & x_l & y_l & x_l y_l \end{bmatrix} \begin{bmatrix} \mathbf{a}_i^e \\ \mathbf{b}_i^e \\ \mathbf{g}_i^e \\ \mathbf{d}_i^e \end{bmatrix} = \begin{bmatrix} 1 \\ 0 \\ 0 \\ 0 \end{bmatrix}
$$

#### **Low order (linear) and low regularity (C0) of shape function**

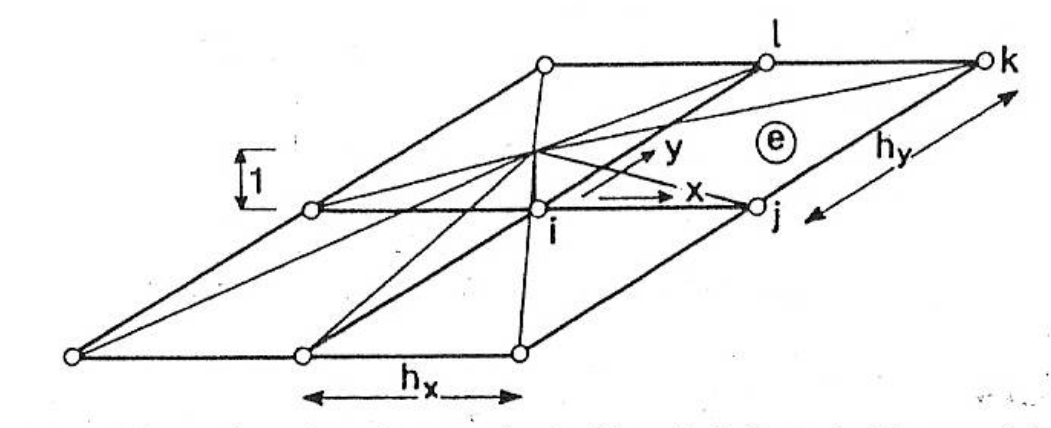

FIGURE 3.13. Bilinear shape function associated with node i of a typical four-noded rectangular element.

#### **Approximation of curved boundaries**

 $\mathcal{H}_{\mathcal{F}}^{\mathcal{H}}$ 

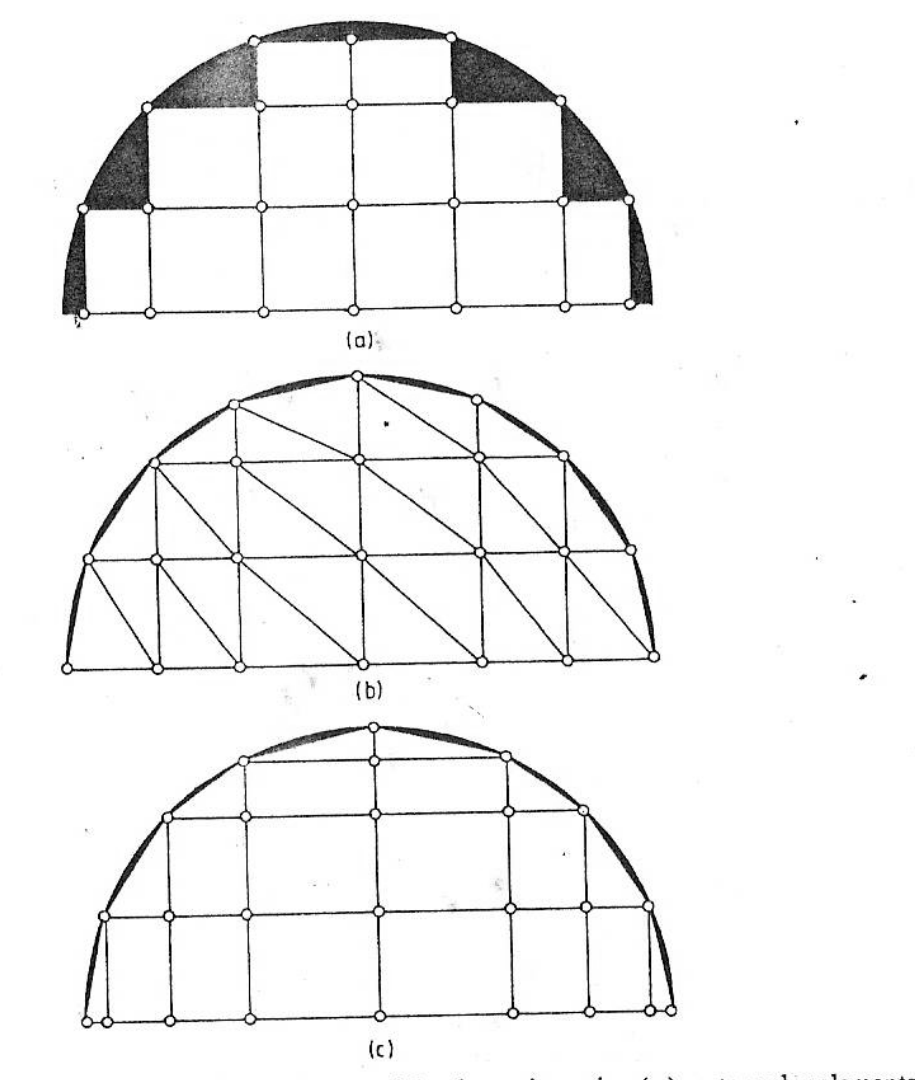

FIGURE 3.14. Finite element subdivision of a semicircular region using  $(a)$  rectangular elements  $\sigma$  only, (b) triangular elements with the same total number of nodes, (c) a combination of triangular<br>only, (b) triangular elements with the same total number of nodes, (c) a combination of triangular only,  $(b)$  triangular elements with the same total humor of a set  $(b)$ ,  $(c)$  and rectangular elements with additional boundary nodes. In each case the dark areas indicate the magnitude of the error made in the representation of the domain.

#### **3D elements – tetrahedron and hexahedron**

$$
N_i^e(x, y, z) = \begin{cases} 1 & \text{for } (x, y, z) = (x, y, z)_i \\ 0 & \text{for } (x, y, z) = (x, y, z)_j = (x, y, z)_k = (x, y, z)_l \neq (x, y, z)_i \end{cases}
$$
  

$$
N_i^e(x, y, z) = \mathbf{a}_i^e + \mathbf{b}_i^e x + \mathbf{g}_i^e y + \mathbf{d}_i^e z
$$
 on element *e*

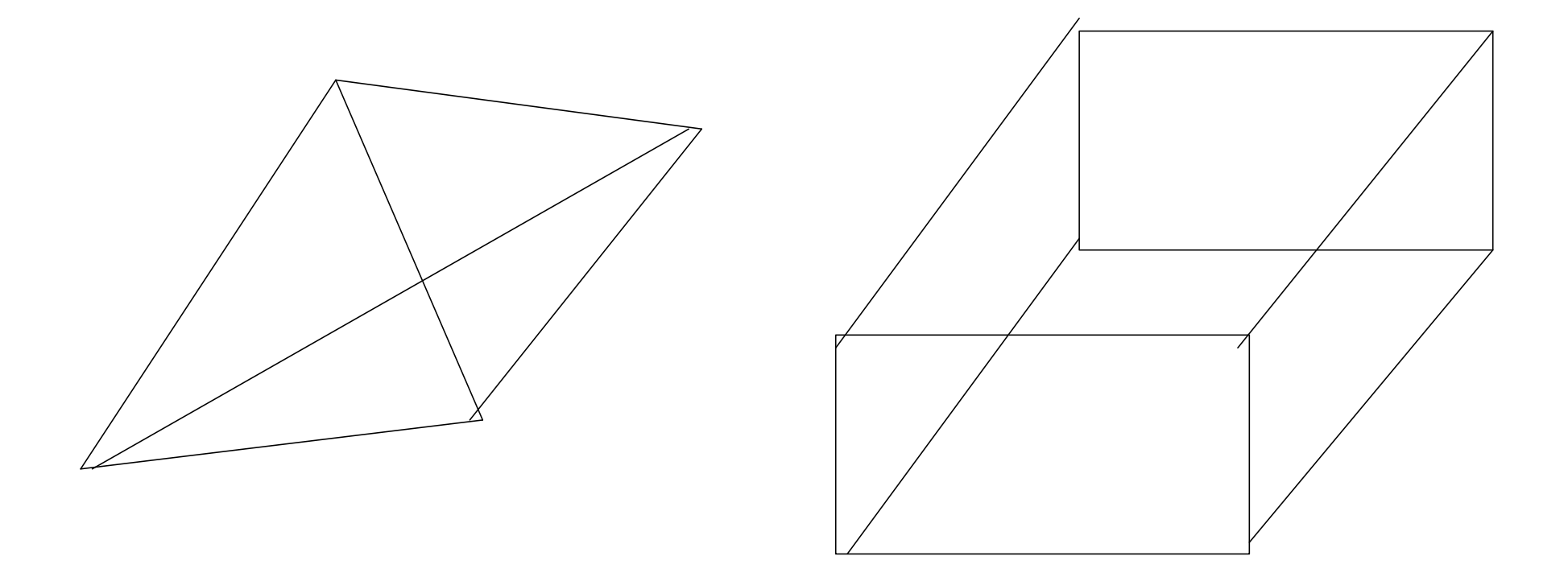